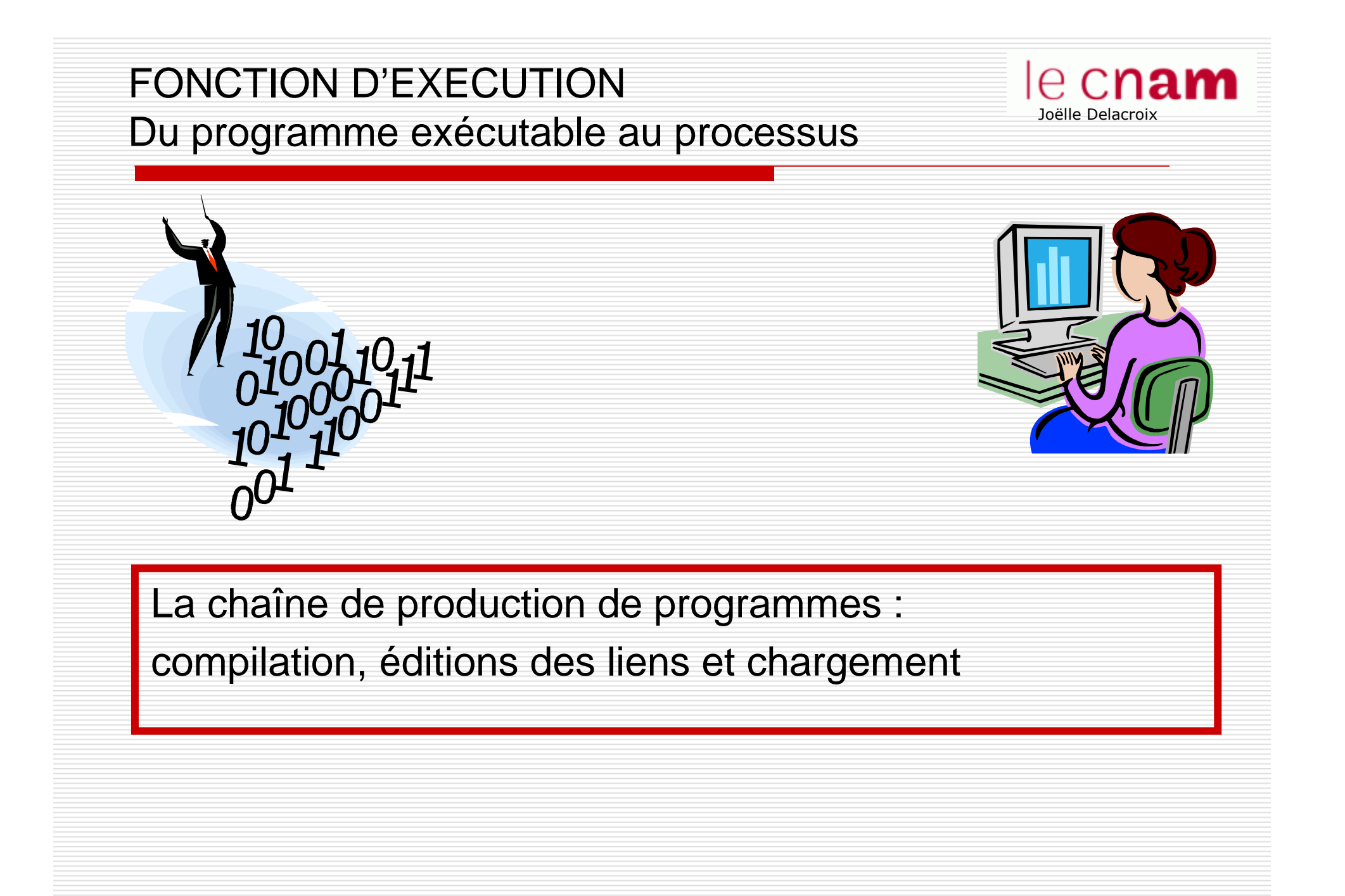

#### e cnam La chaîne de production de programmes Joëlle Delacroix Cette chaîne désigneEditeur de texte  $\begin{array}{|c|c|}\n\hline\n\end{array}$  Compilateur prog.c l'ensemble des étapes sourcenécessaires à laprog.oobjet construction d'un programme exécutable àEditeur de liens **Bibliothèques** partird'un programme dit source prog.exe : programme:Exécutable sur disque**O** Compilation prog.exe**Chargeur Q** Edition des liens Exécutable en mémoire□ Chargement

# La chaîne de production de programmes : Re Cham compilation

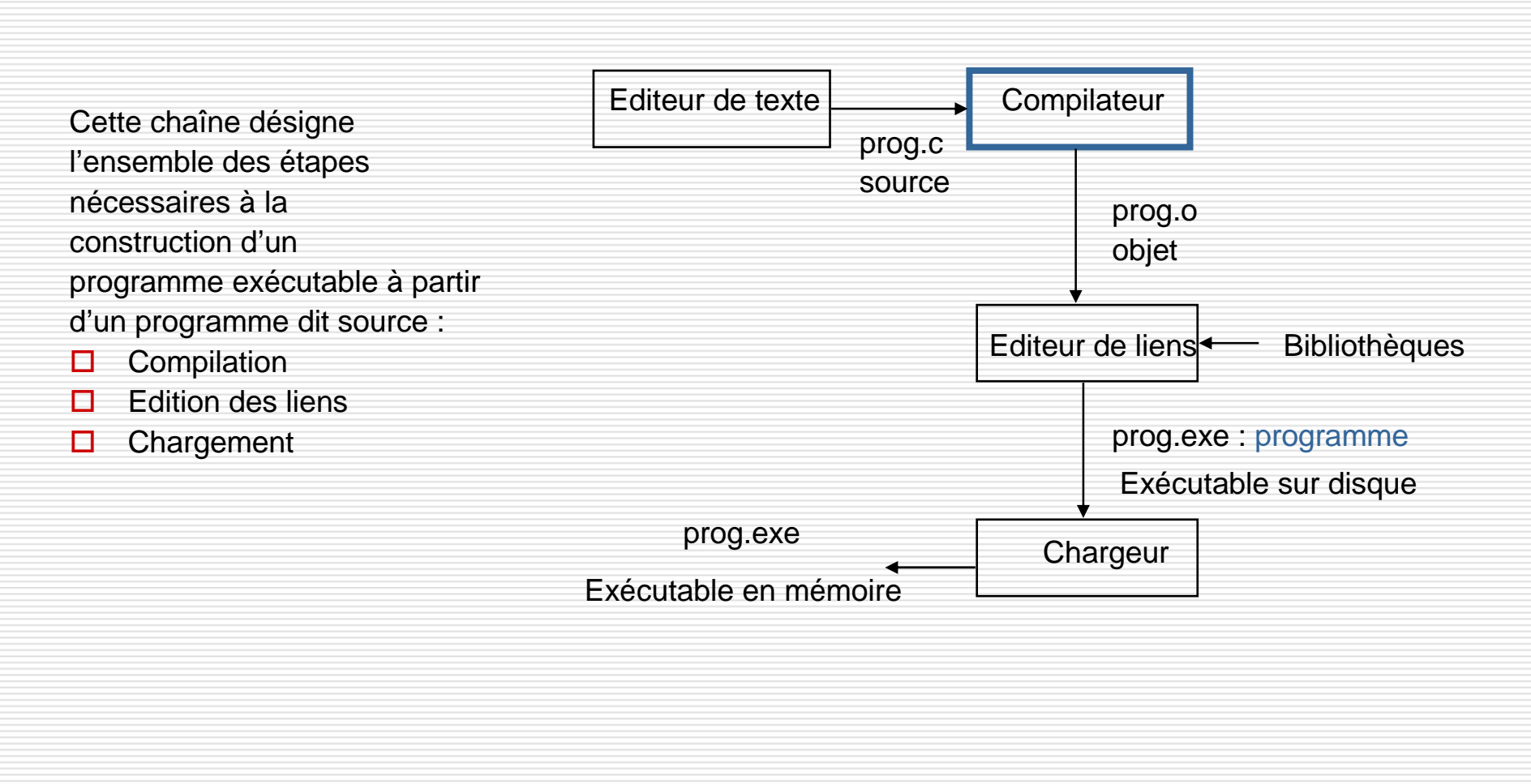

Joëlle Delacroix

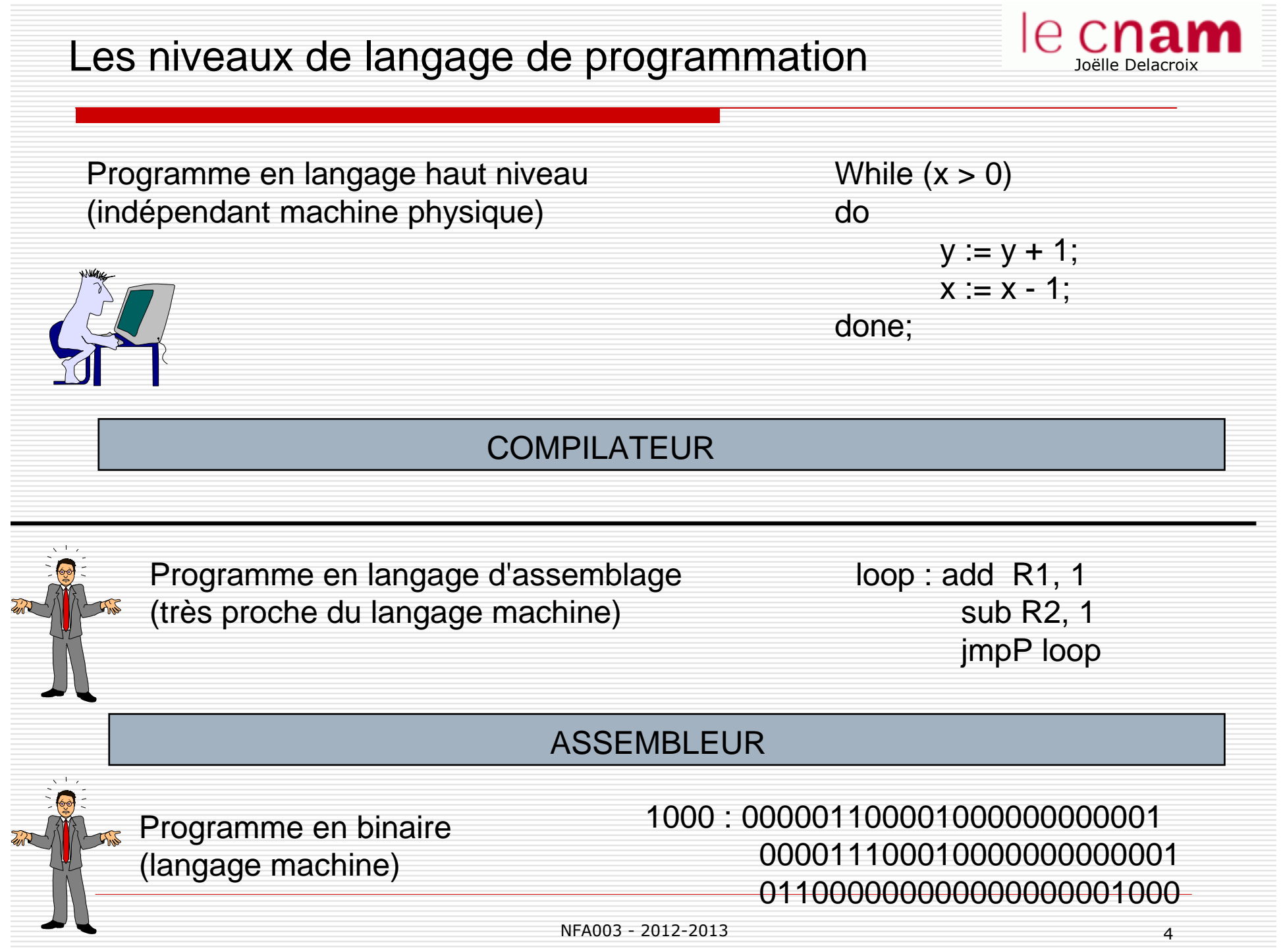

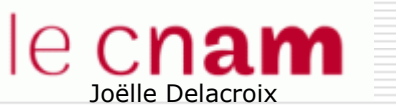

## Les niveaux de langage de programmation

0 Chaque processeur possède son propre jeu d'instructions machine (chaîne binaire). Seul es ces instructions sont exécutables par le processeur.

0. Le langage d'assemblage est l'équivalent du langage machine. Chaque champ binaire de l'instruction machine est remplacépar un mnémonique alphanumérique.

0 Le langage de haut niveau est indépendant de la machine physique. Pour pouvoir être exécuté, un programme en langage de haut niveau doit être traduit vers son équivalent machine : c'est le rôle du compilateur.

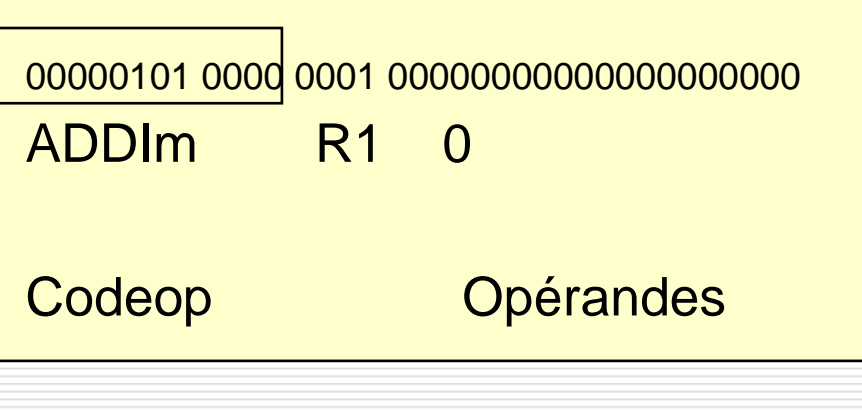

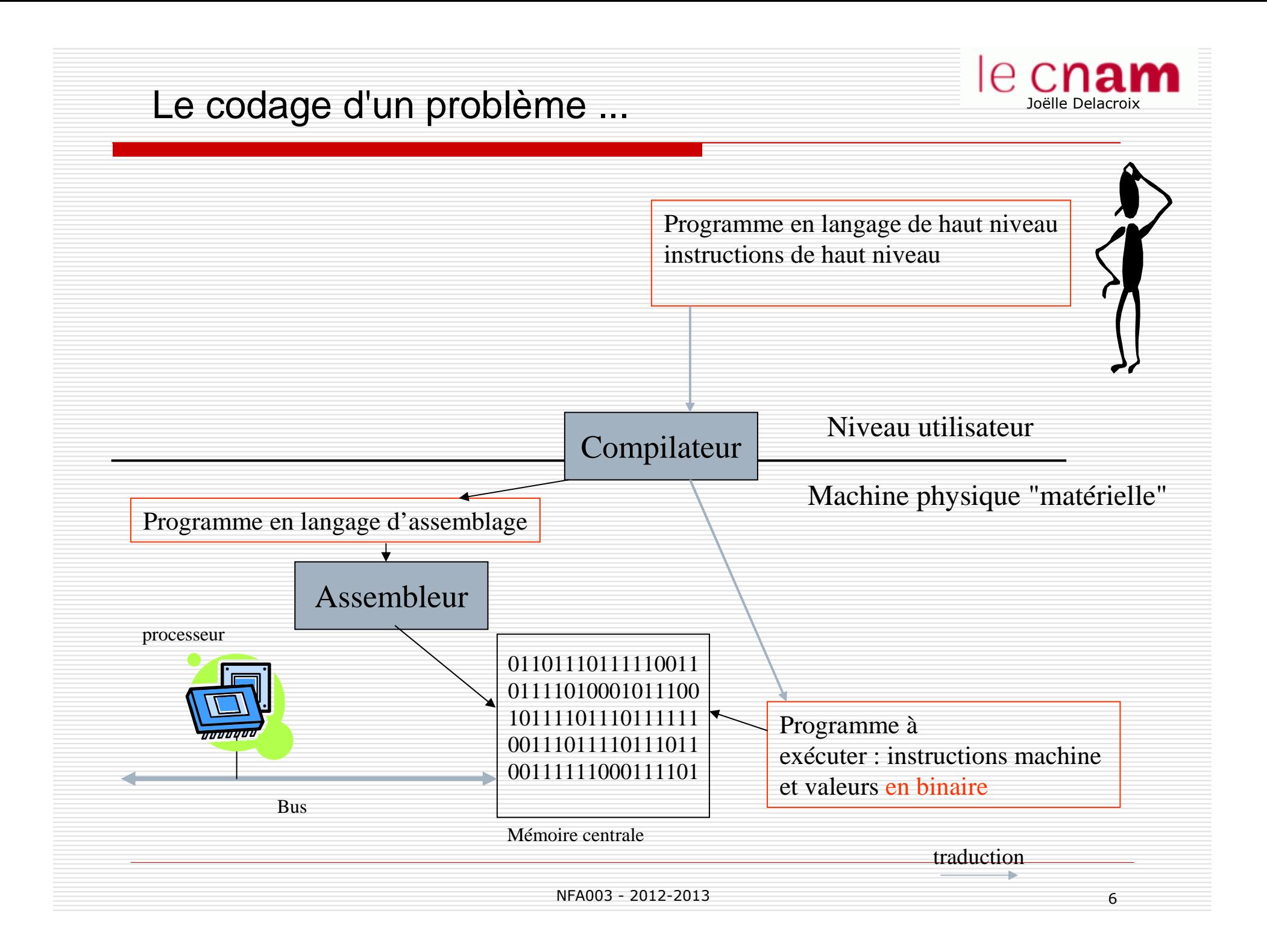

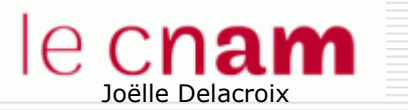

# ROLE DU COMPILATEUR

П

П

-

- Un compilateur traduit un **programme source** écrit en langage de haut niveau en un **programme objet** en langage de bas niveau.
- Le compilateur est lui-même un programme important et volumineux.
- O Le travail du compilateur se divise en plusieurs phases :
	- **analyse lexicale** (recherche des mots-clés)
	- **analyse syntaxique** (vérification de la syntaxe)
		- **analyse sémantique** (vérification de la sémantique)
	- **génération du code objet**

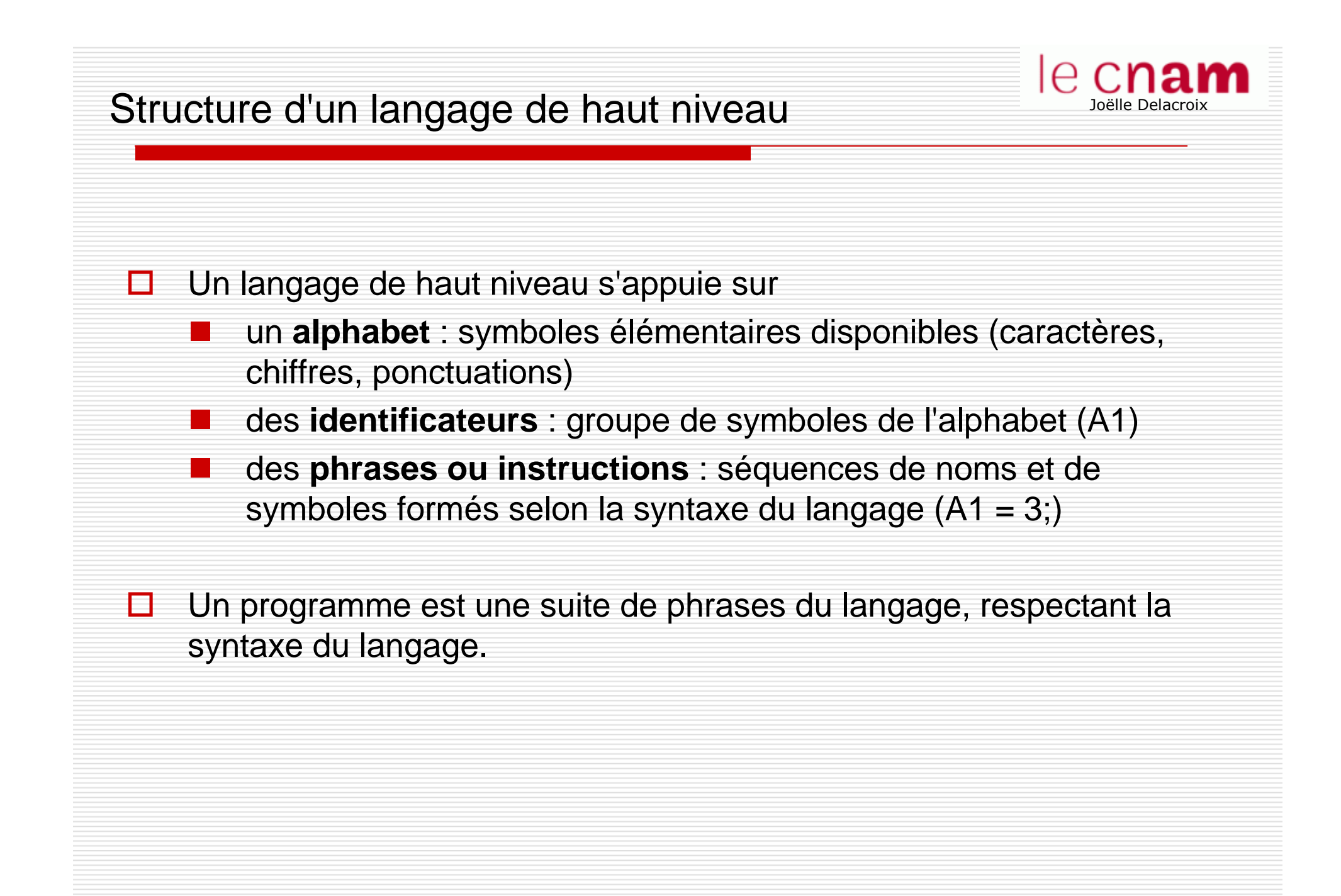

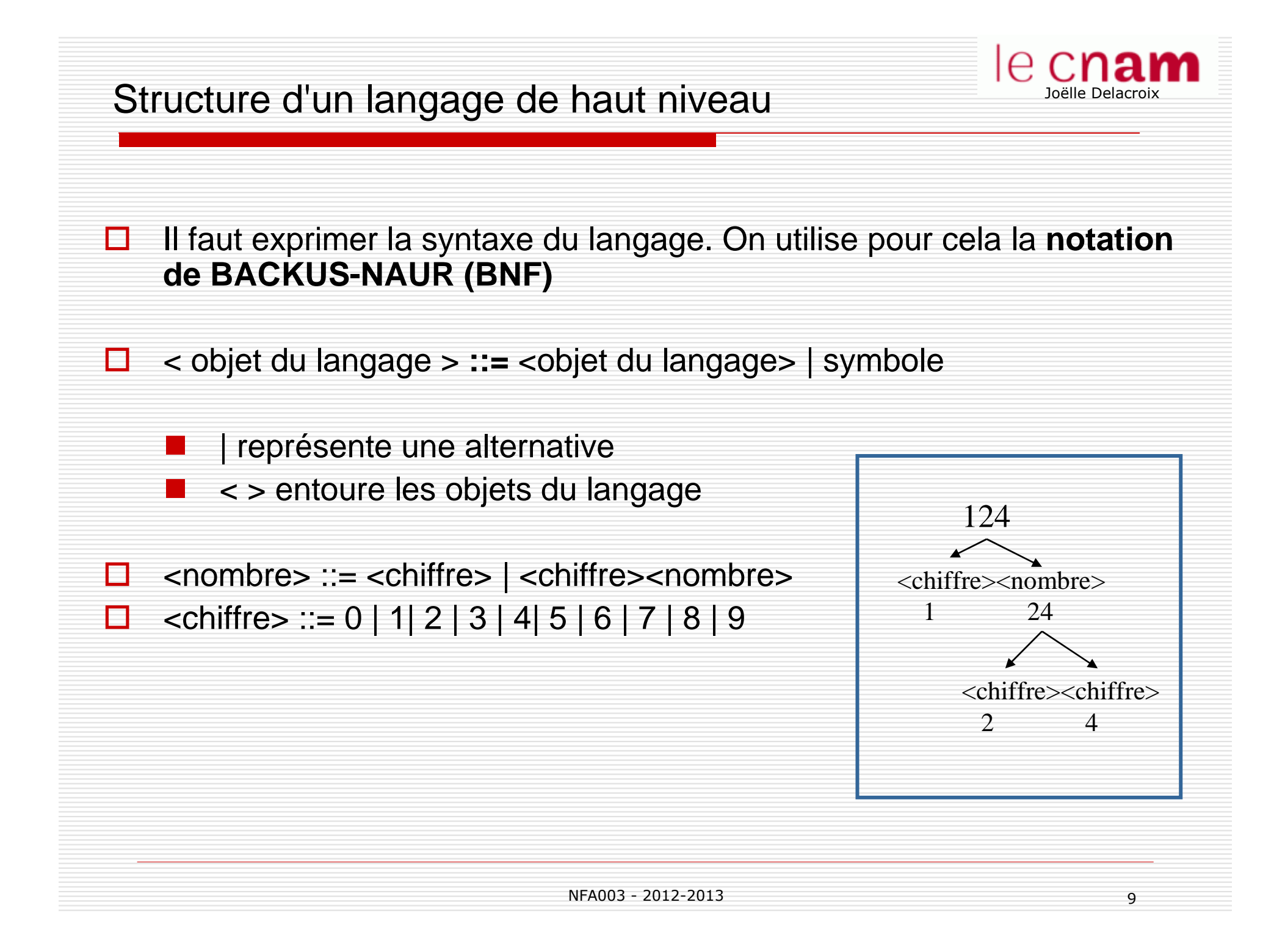

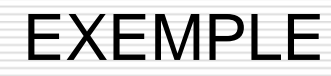

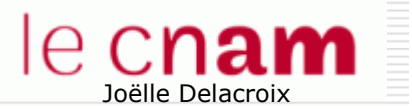

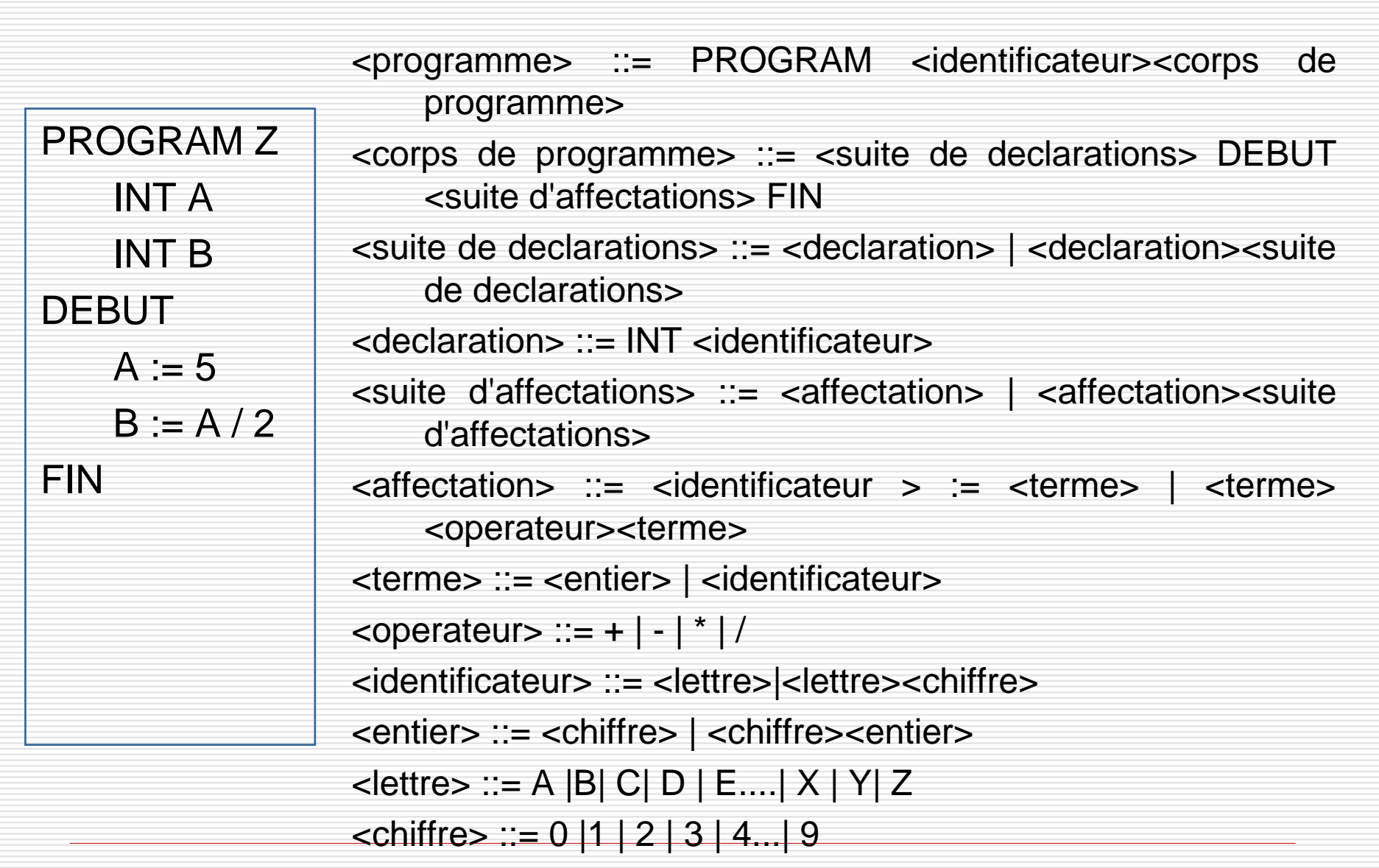

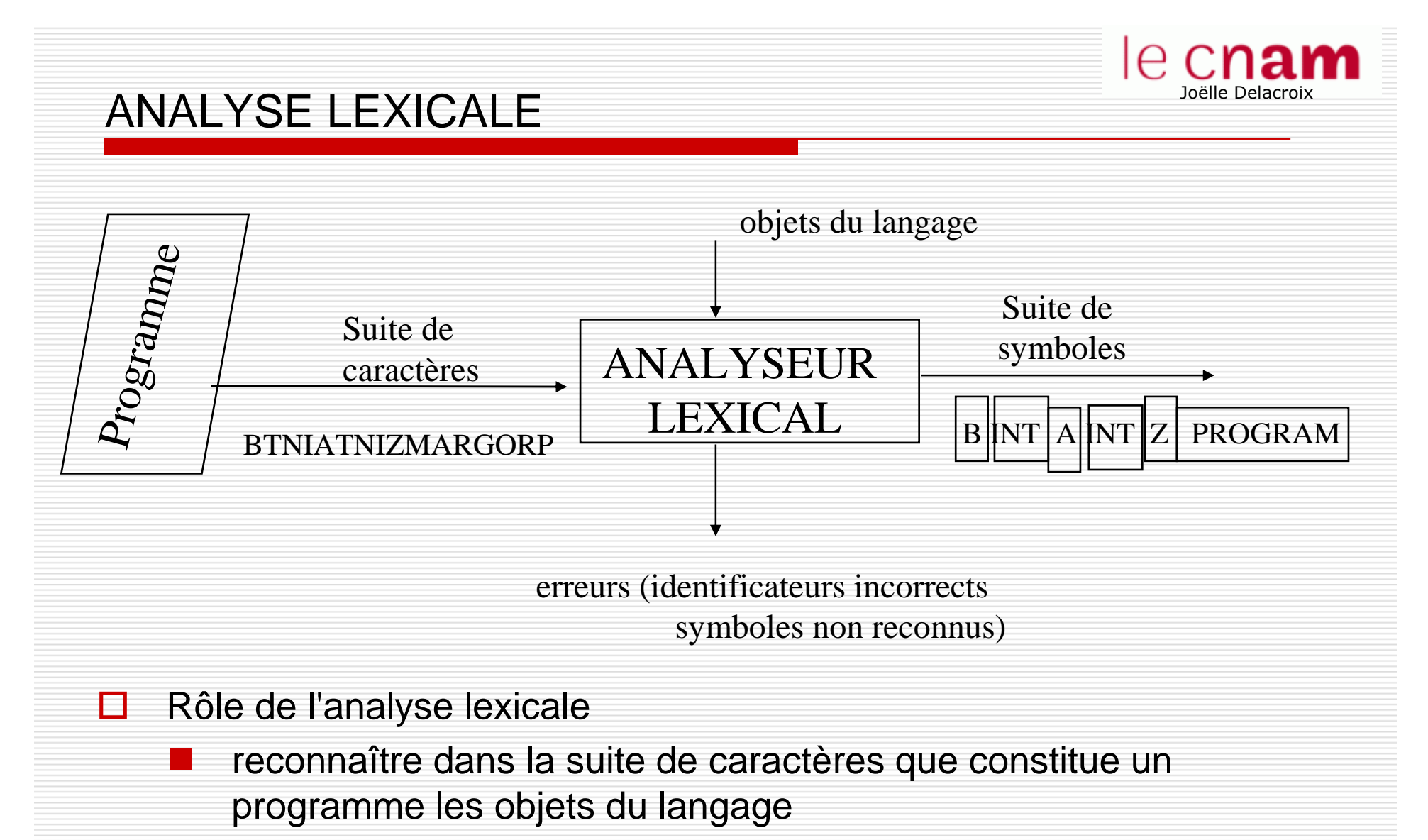

**E** éliminer le "superflu" (espaces, commentaires)  $\mathcal{L}_{\mathcal{A}}$ 

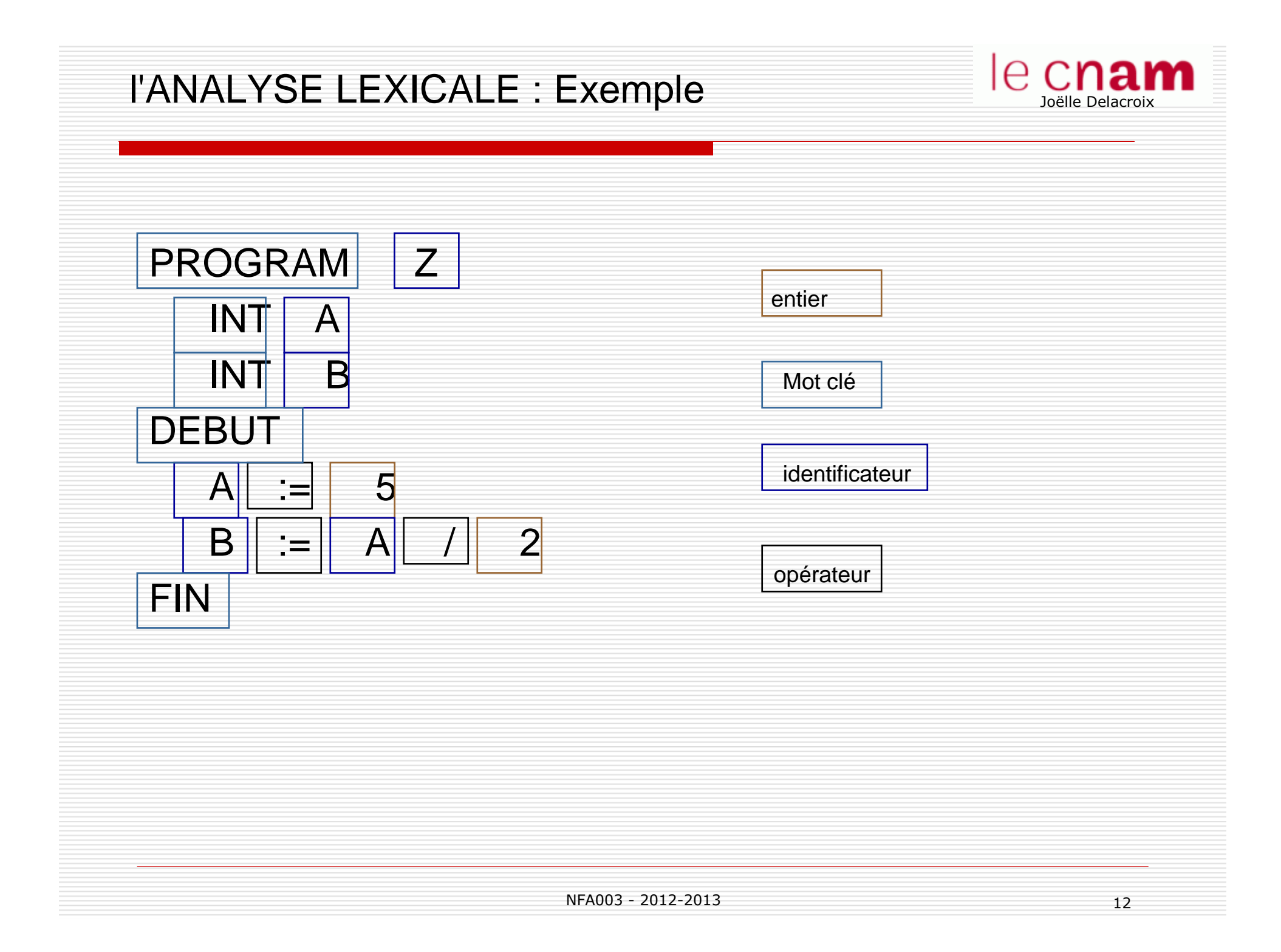

#### ANALYSE SYNTAXIQUEJoëlle DelacroixBNF erreurs de syntaxeANALYSEUR Suite de  $\mathbb{R}$ ANALYSEURLEXICAL SYNTAXIQUEsymboles**ANAL** arbres syntaxiques Rôle de l'analyse syntaxique ◻ reconnaître si la suite de symboles issue de l'analyse lexicale respecte la syntaxe du langage construction à partir des BNF de **l'arbre syntaxique**  correspondant au programme analysé

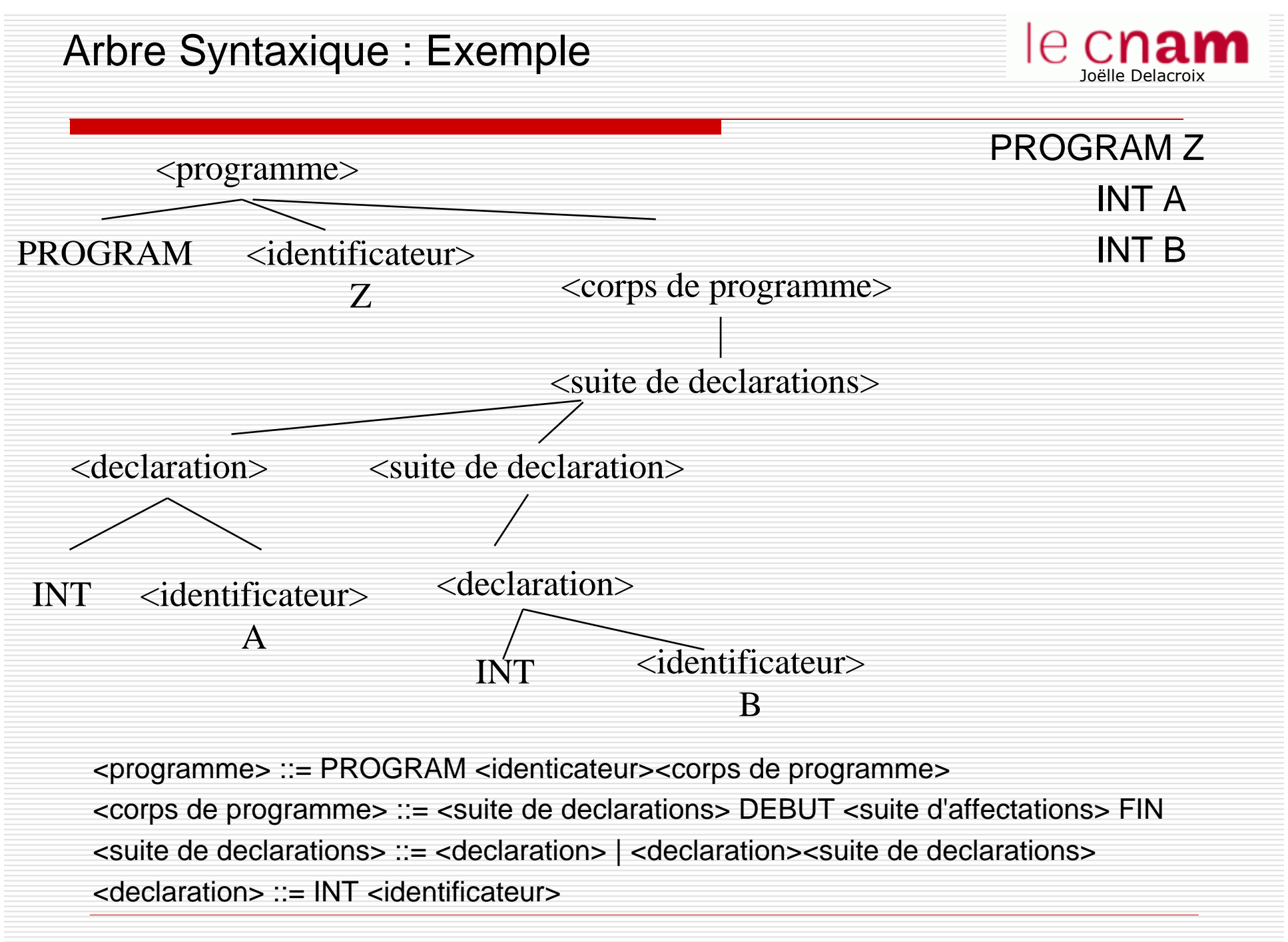

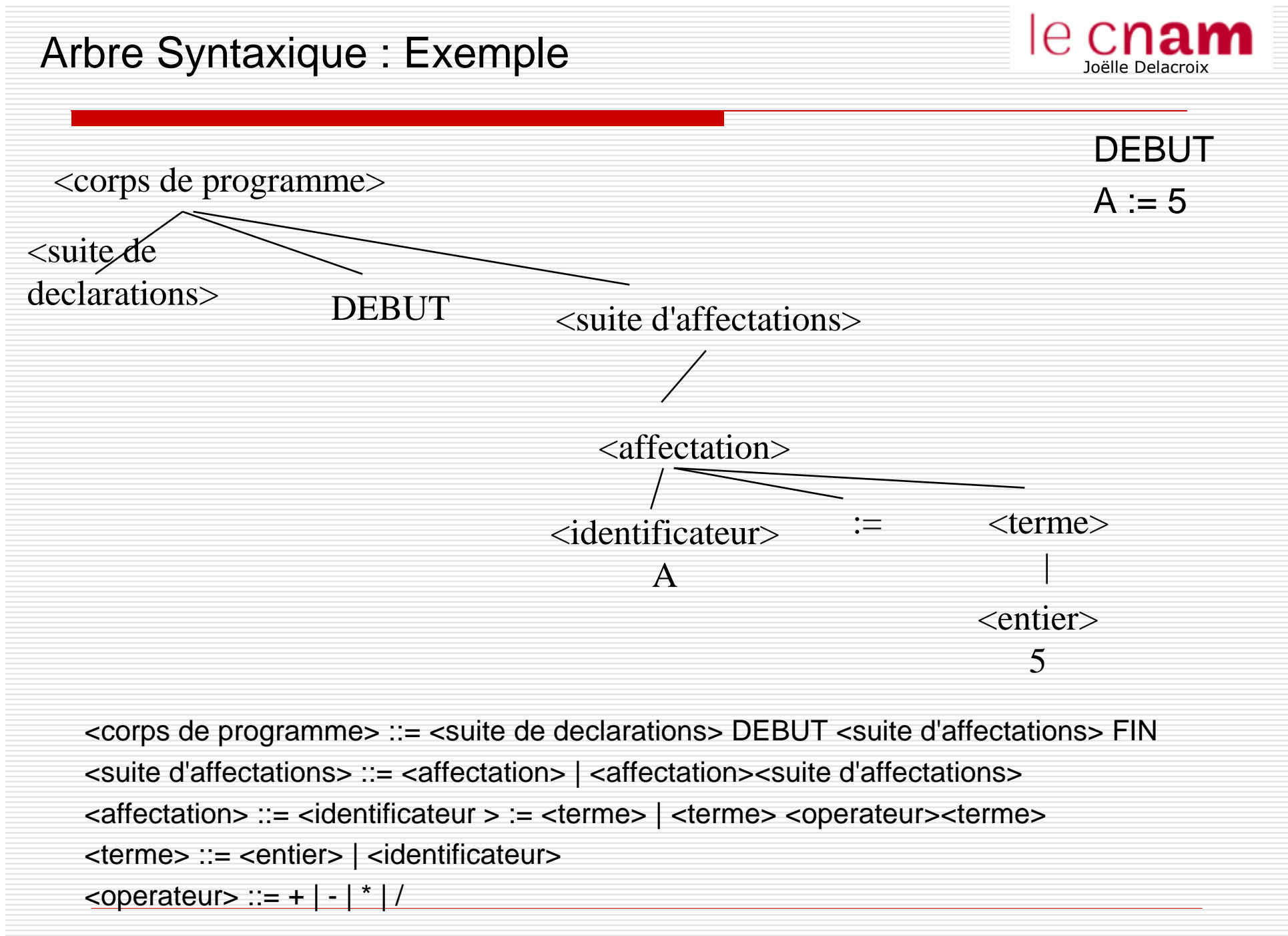

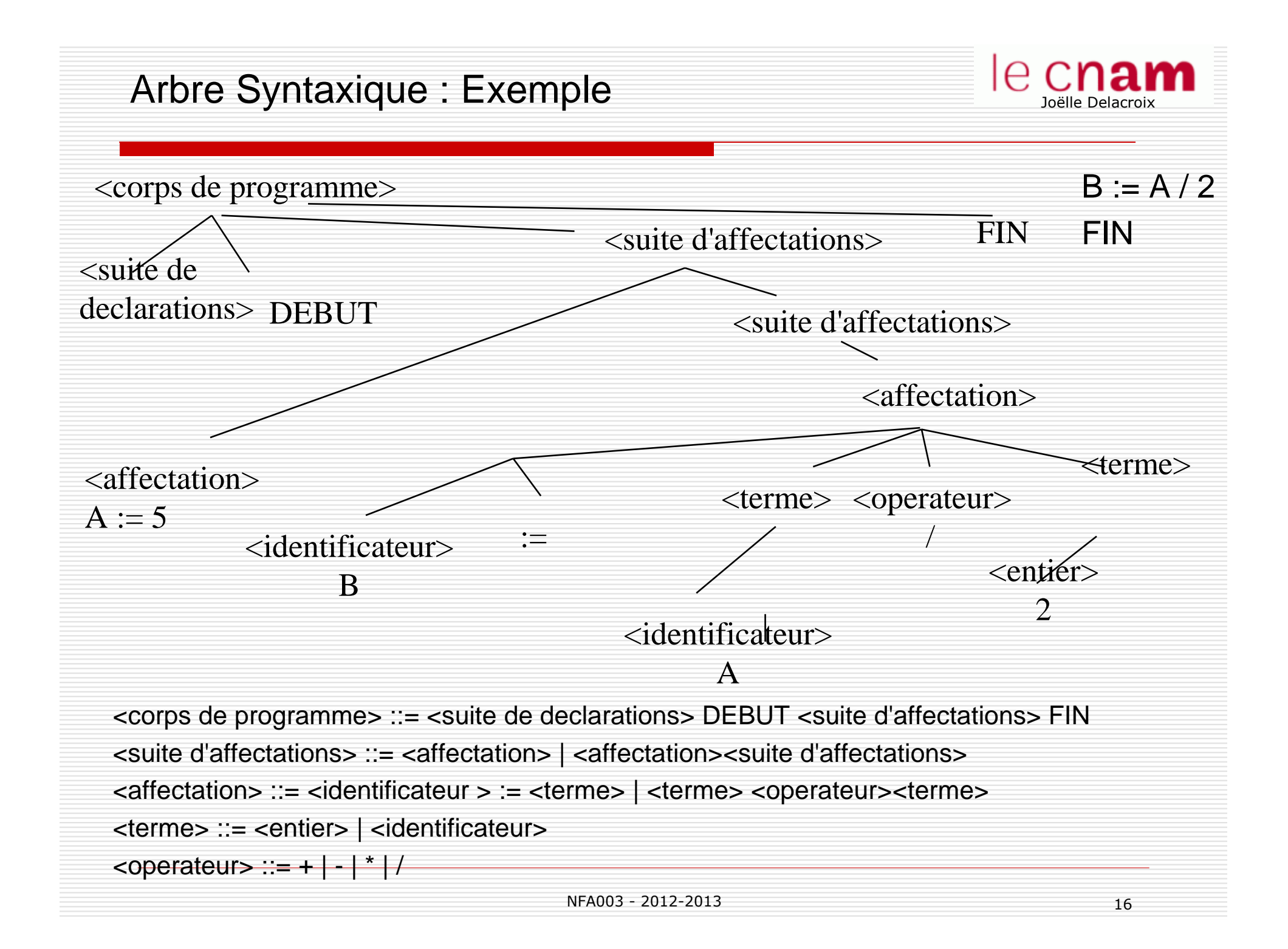

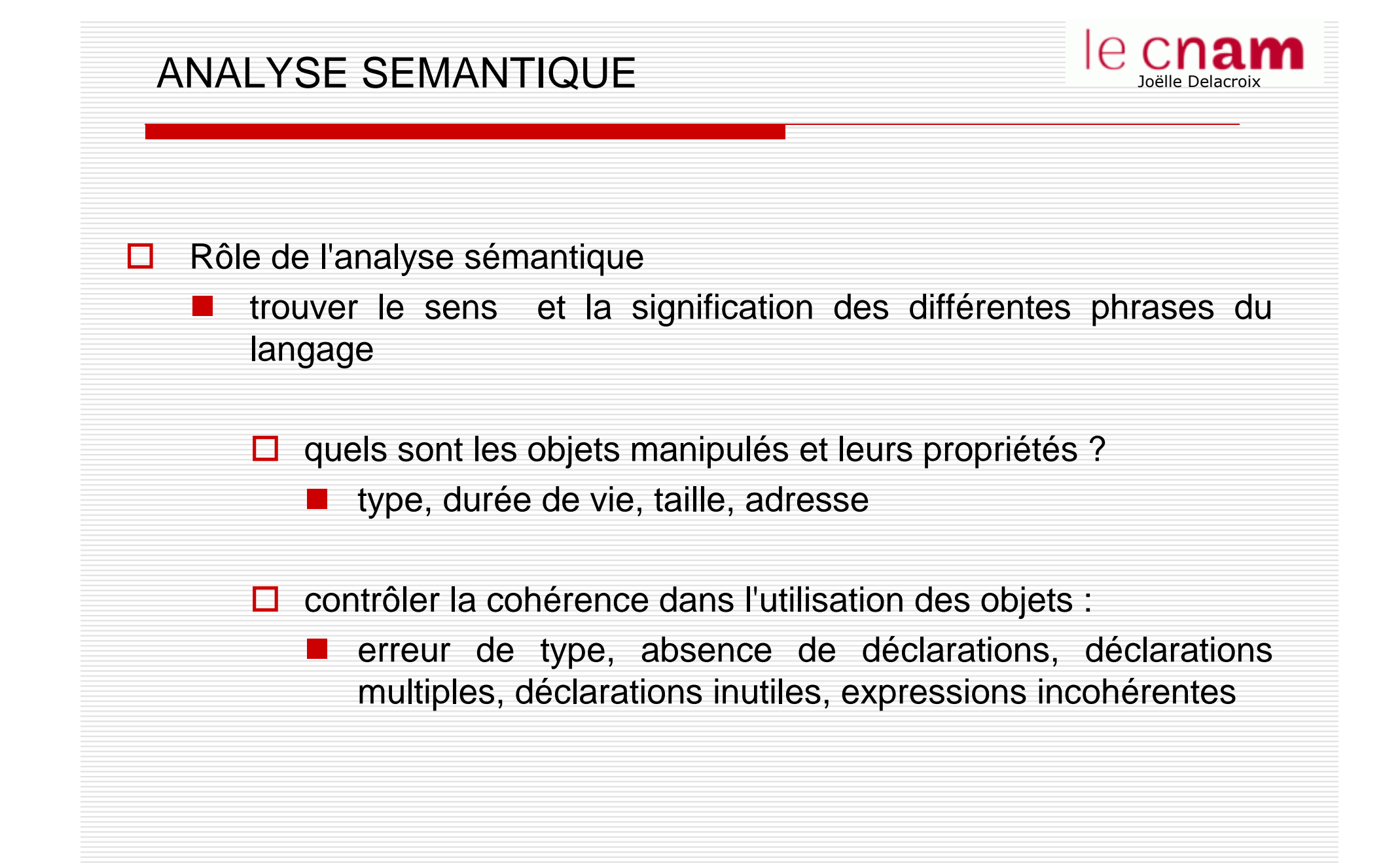

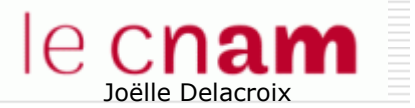

# ANALYSE SEMANTIQUE

 $\Box$ 

**□** exemple : signalisation d'une erreur sémantique

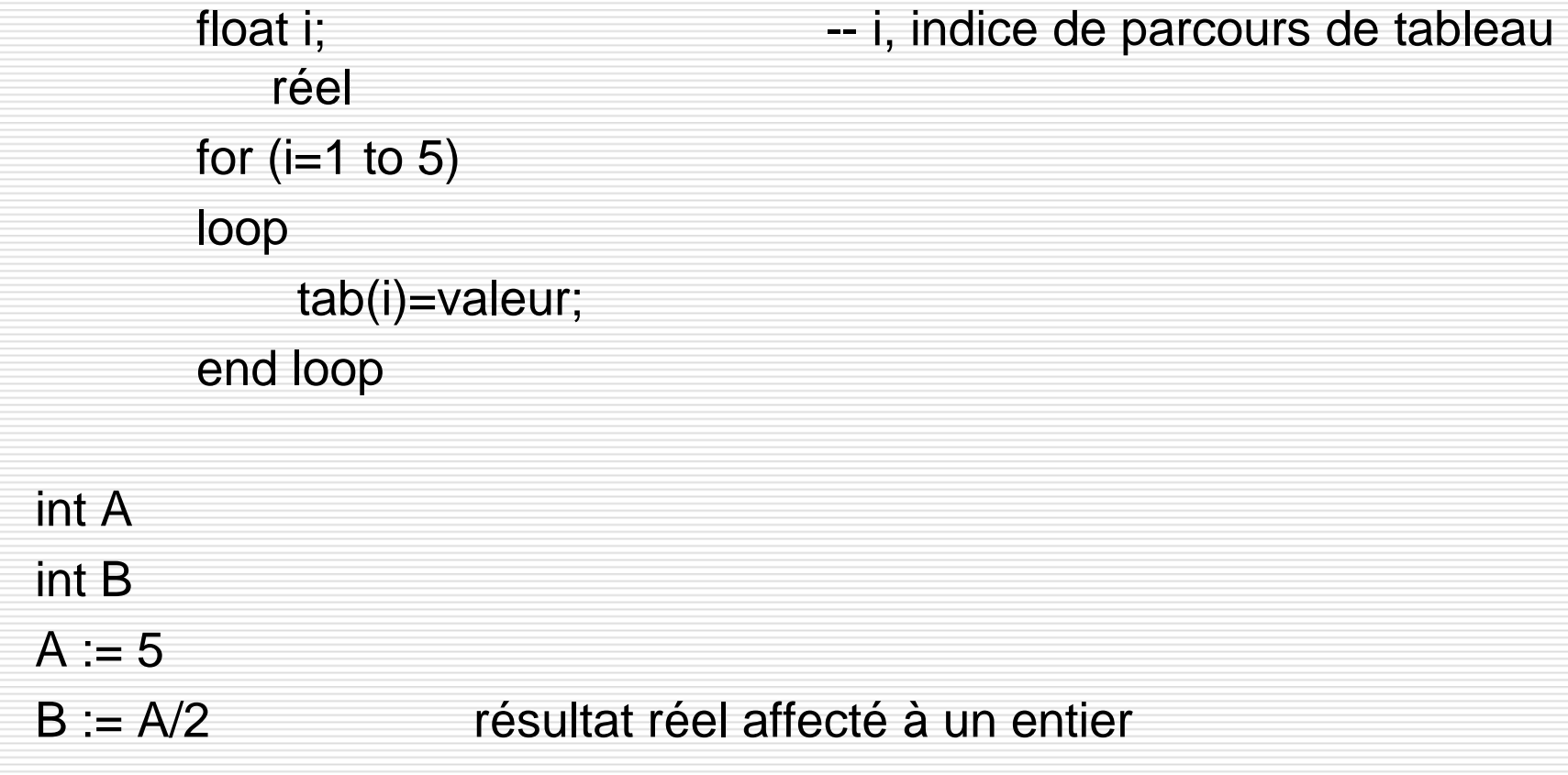

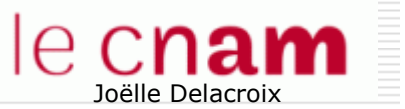

## Table des symboles ou dictionnaire des variables

 $\Box$ 

П

- Le compilateur manipule une table des symboles qui contient toutes les informations sur les propriétés des objets du programme
- La table est construite durant les 3 phases d'analyse lexicale, analyse syntaxique et analyse sémantique.

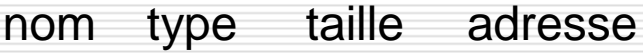

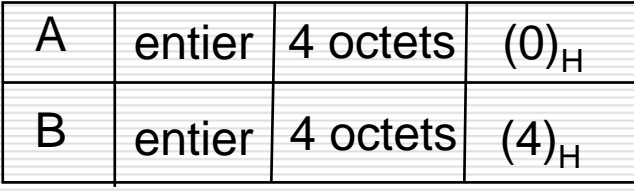

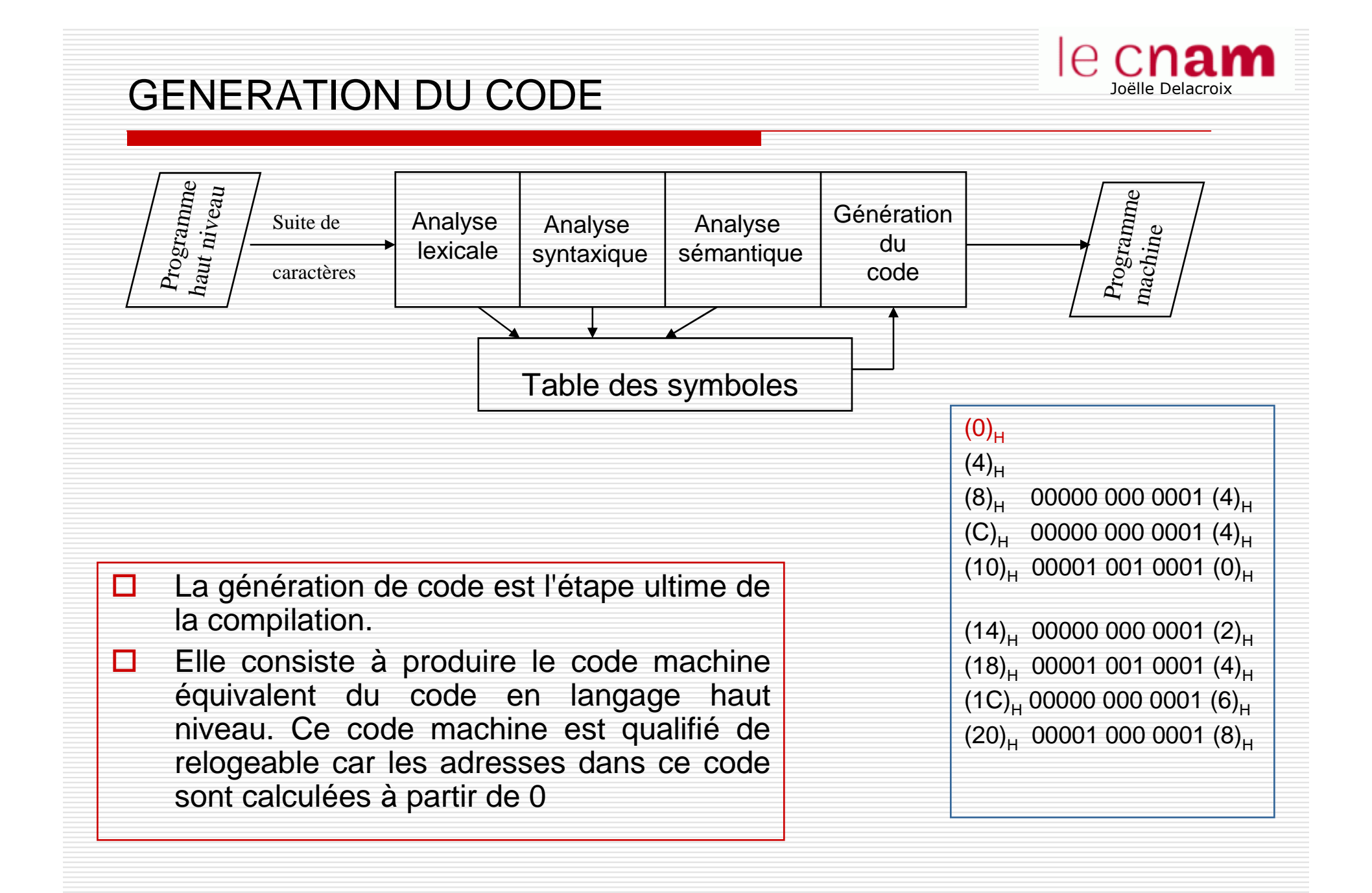

#### e c COMPILATEUR / INTERPRETEUR Joëlle Delacroix Interprétation : conversion et exécution de chaque instruction les unes □ derrière les autres Compilation : traduction de toutes les instructions puis exécution de la  $\Box$ traductiontraductionConversionI1I1'I1 exécutionexécutionConversion $12$ I2'I2 exécution**Conversion** I3I3'I3 exécutionNFA003 - 2012-2013 <sup>21</sup>

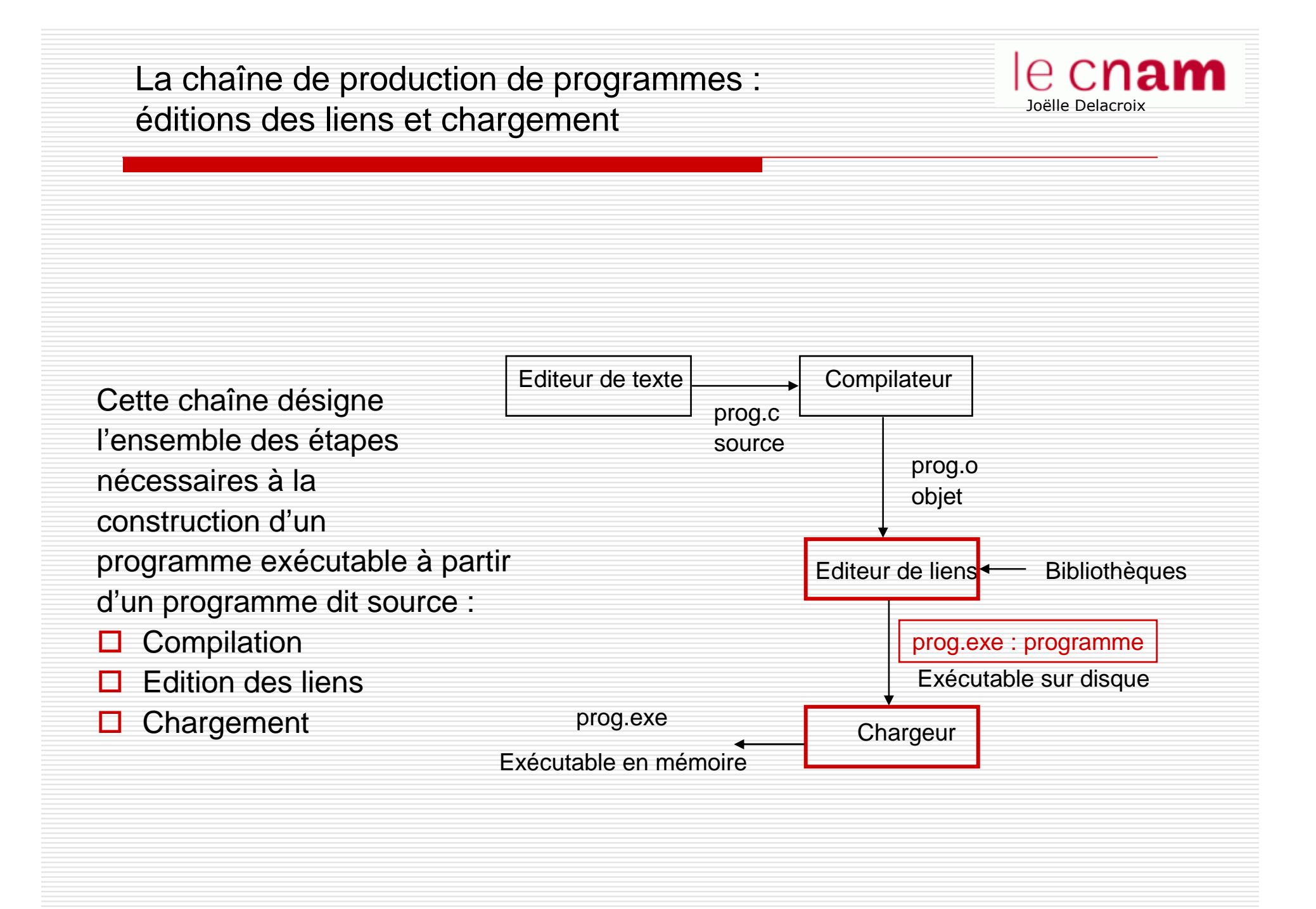

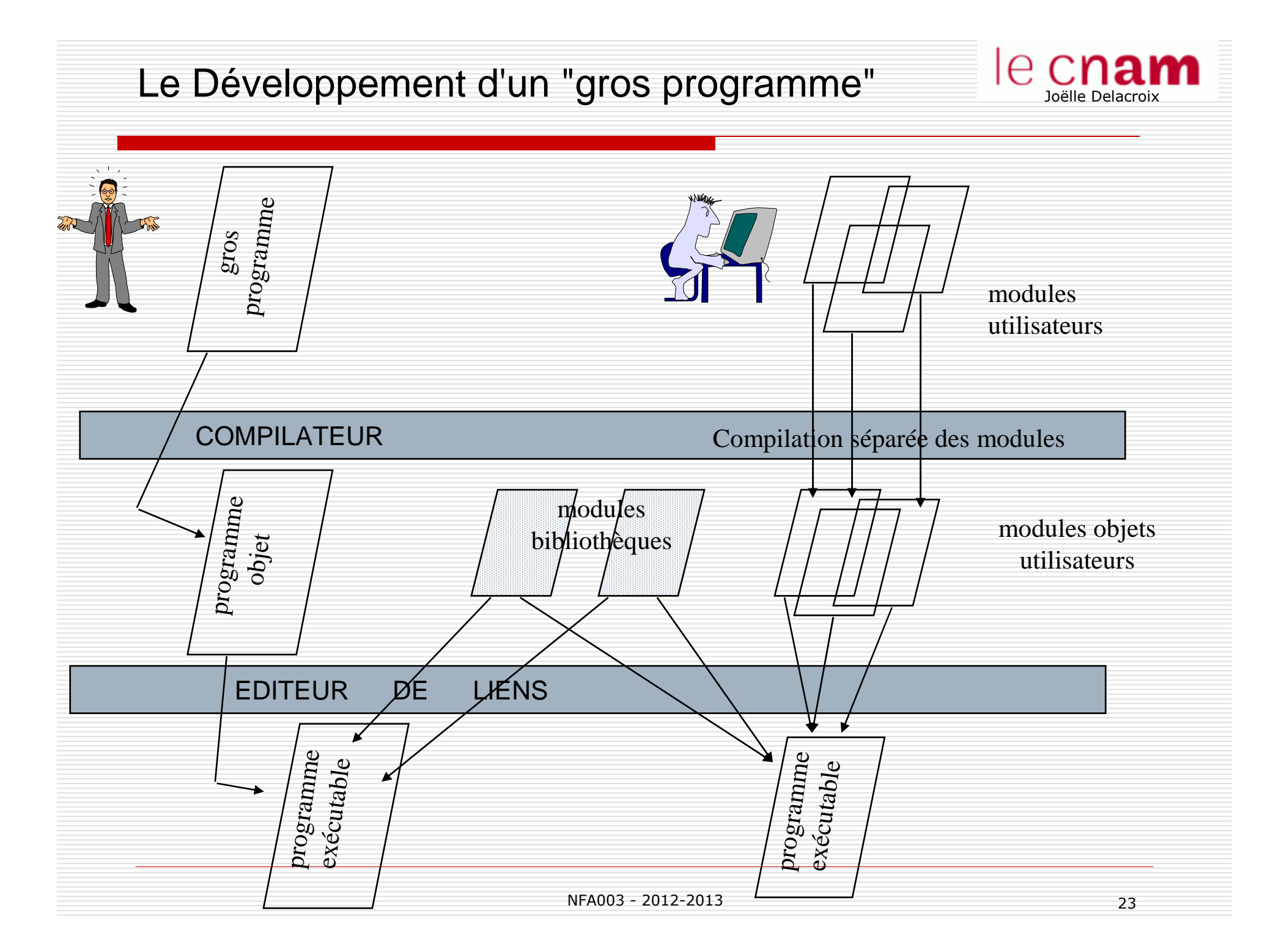

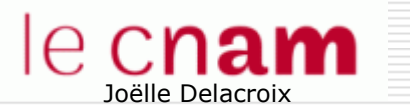

# ROLE DE L'EDITEUR DE LIENS

- $\Box$  Un éditeur de liens est un logiciel qui permet de combiner plusieurs modules objet obtenus par compilation séparée pour construire un seul programme exécutable
	- modules objets utilisateur
		- modules objets prédéfinis dans des bibliothèques
			- П fonctions interfaces des appels systèmes
			- **O** fonctions mathématiques
			- **O** fonctions graphiques
			- $\Box$  etc...

-

## Notion de bibliothèques (librairie)

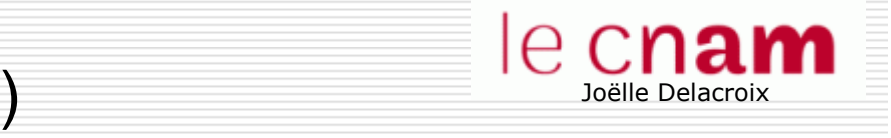

- П Une bibliothèque logicielle est un ensemble de fonctions compilées regroupées dans un fichier.
	- Regroupées par thème (mathématiques, graphiques, fonctions systèmes)
	- **De Prédéfinies et usuelles : le programmeur n'a pas à réécrire le le définition du la contrat de la mer de la<br>Contrat de la faction fournie (per exemple CODT) d'ine (** code; il utilise la fonction fournie (par exemple, SQRT(), Line()…)

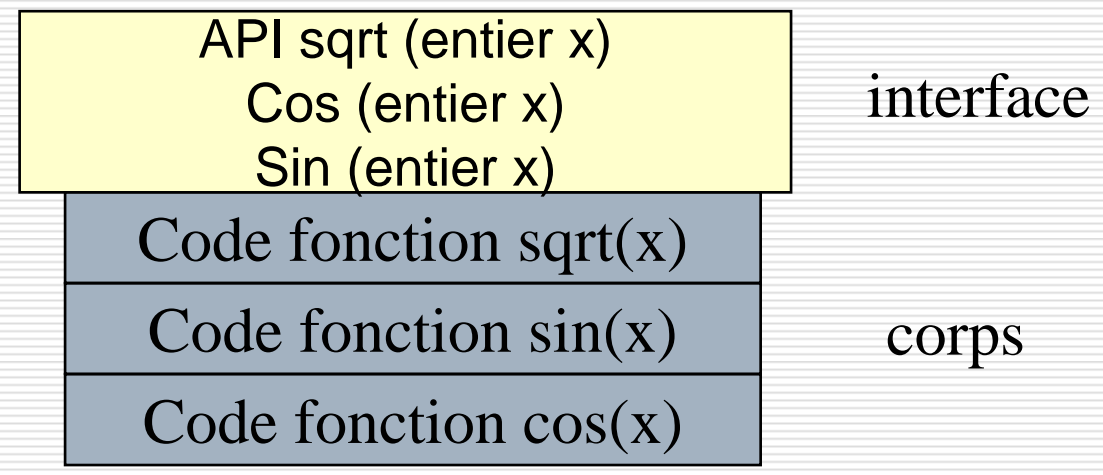

# Exemple

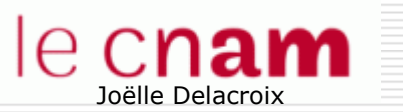

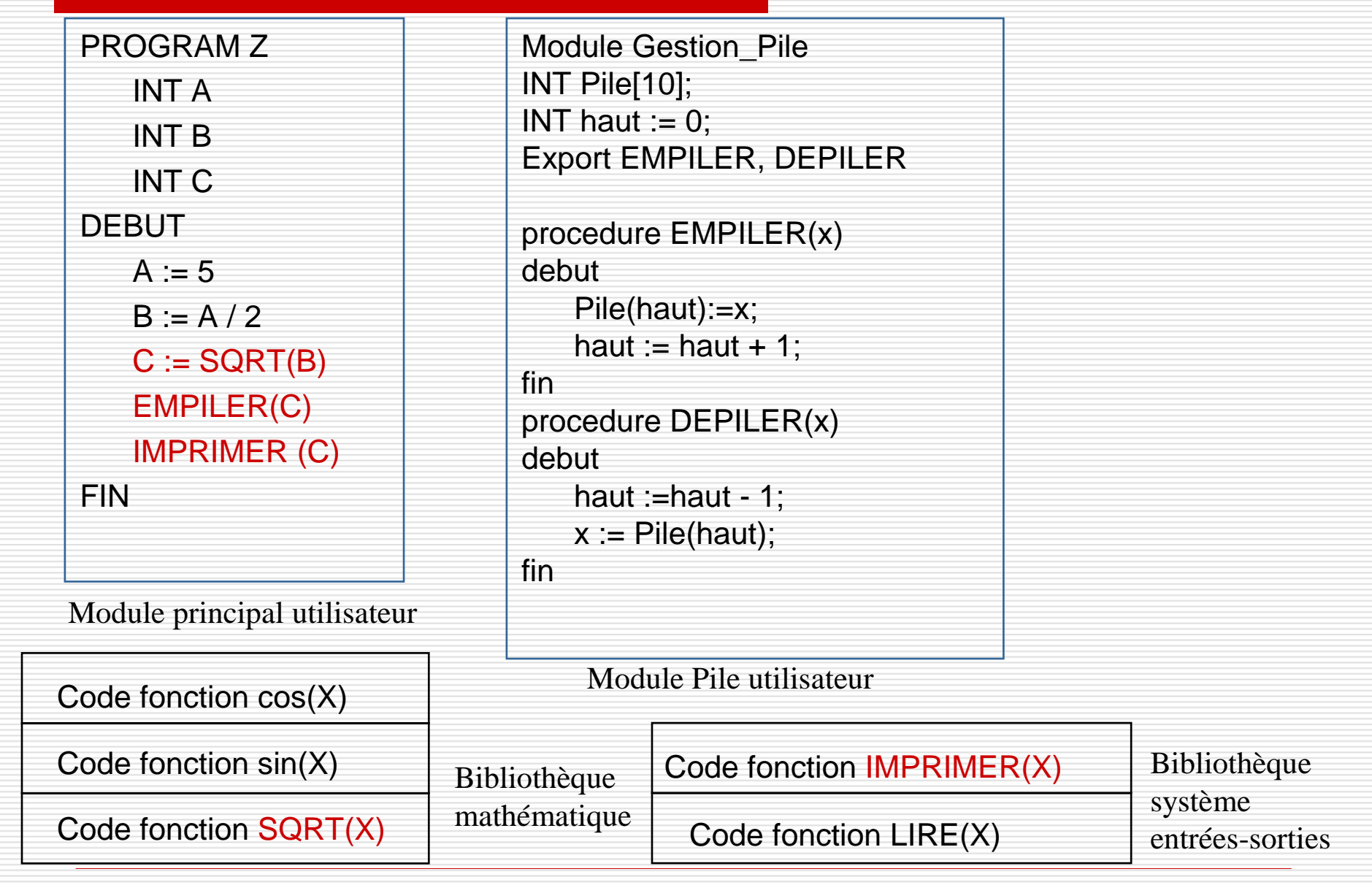

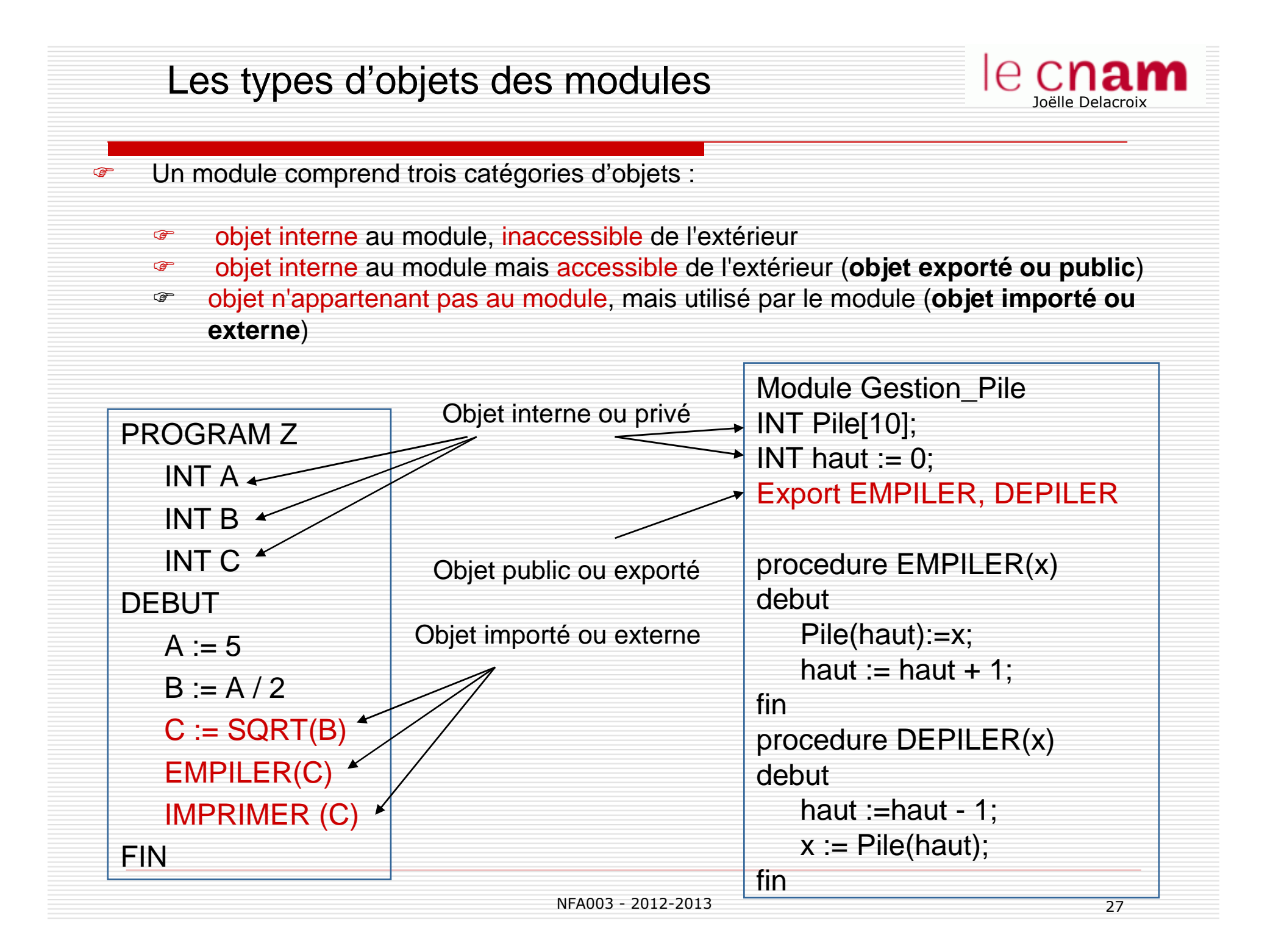

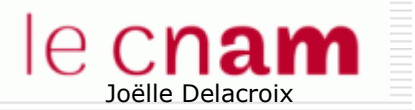

# NOTION DE LIENS

తా Le compilateur recense dans chaque module les objets privés, les objets exportés et les objets importés.

Pour chaque objet rencontré, selon sa catégorie :

- COP si l'objet est interne et privé, il associe une adresse à l'objet dans la table des symboles
- $\mathbb{Q}$  si l'objet est interne et exporté, il lui associe une adresse à l'objet dans la table des symboles et publie cette adresse sous forme d'un<br>... lien utilisable <LU, nom\_objet, adresse dans le module>.
- **PO**  si l'objet est externe (importé), il ne connaît pas l'adresse à l'objet. Il demande à obtenir cette adresse sous forme d'un lien à satisfaire<LAS, nom\_objet, adresse\_inconnue>.

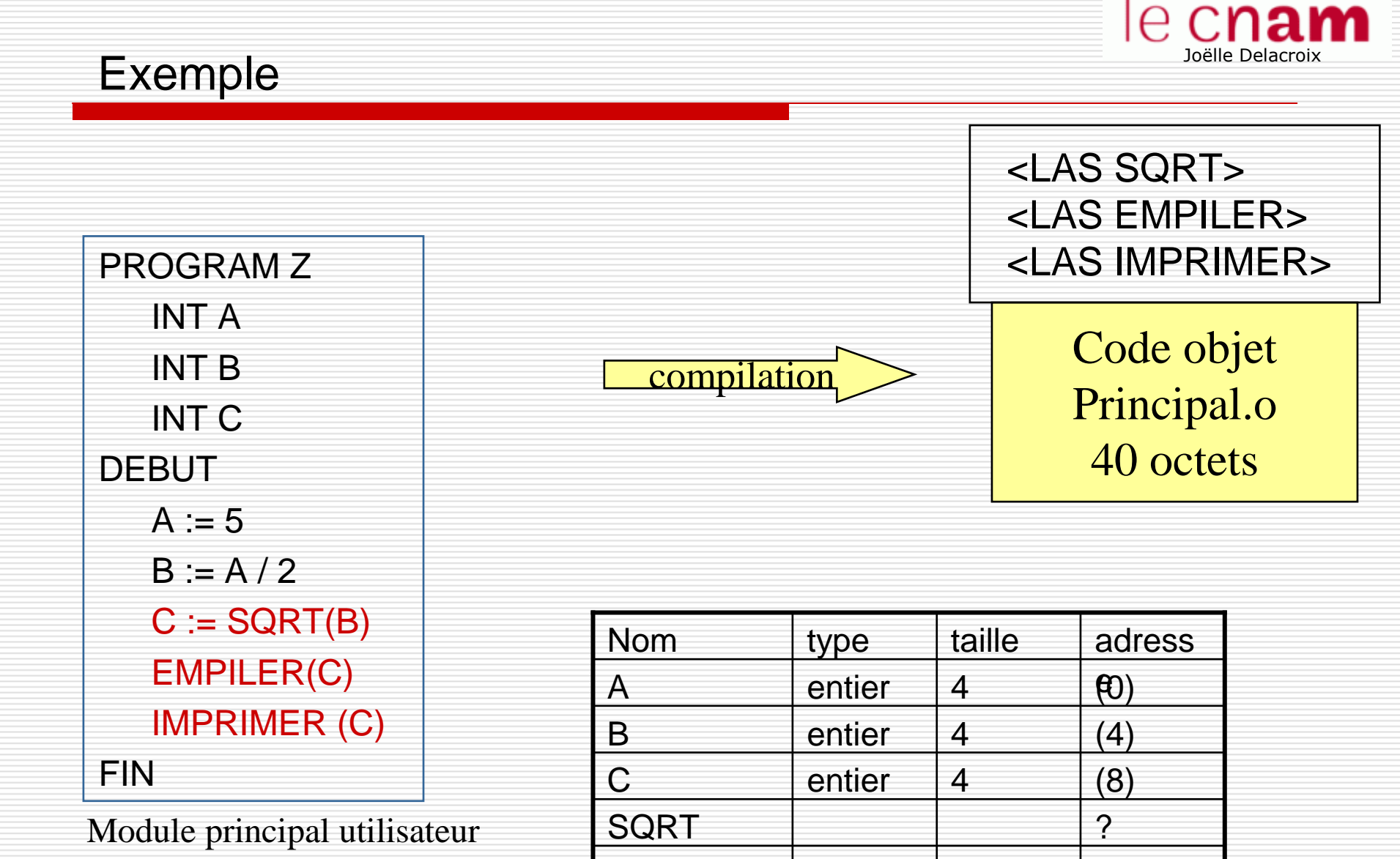

IMPRIMER

EMPILER

R | | | | | ?

?

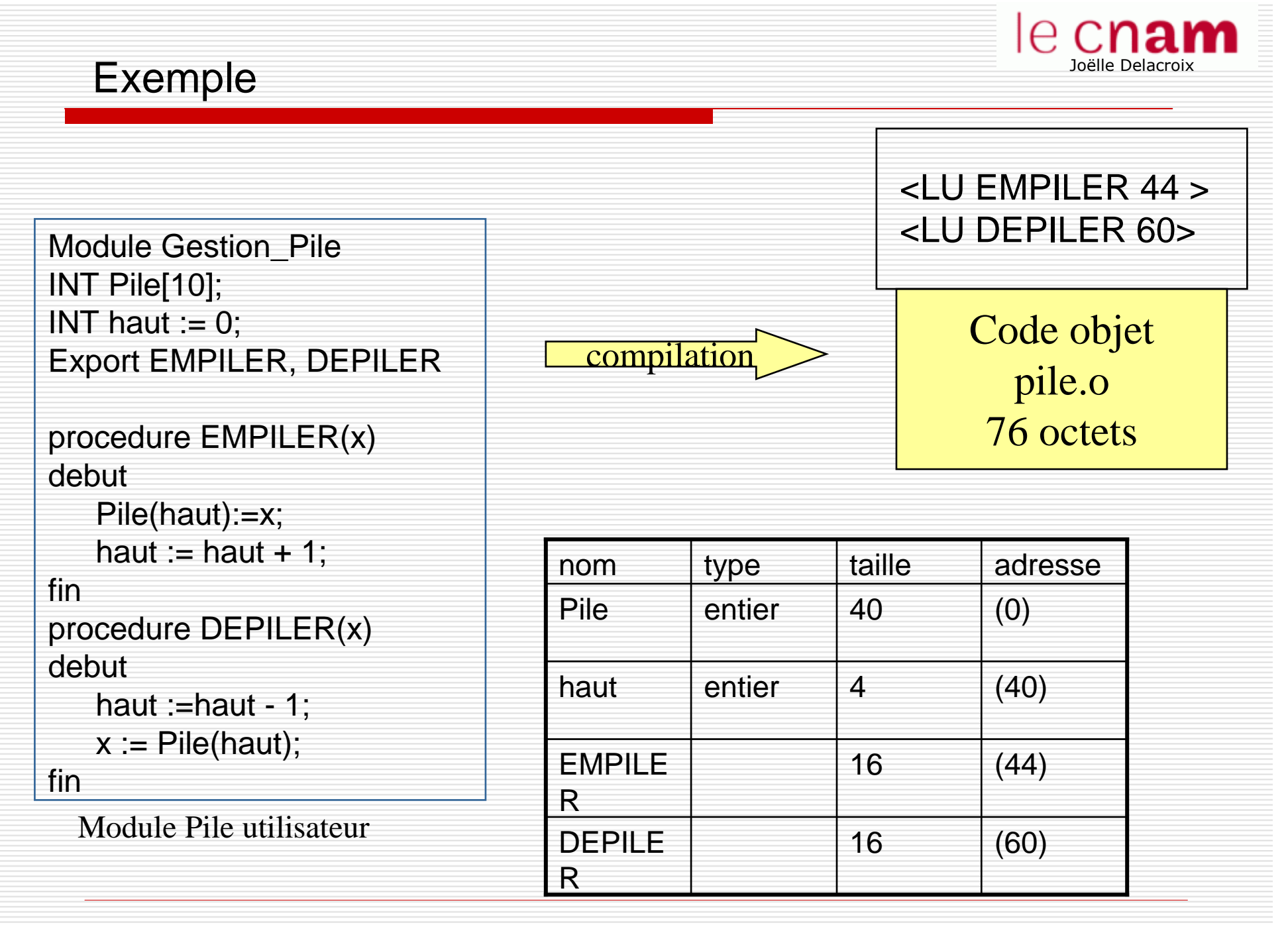

NFA003 - 2012-2013 30

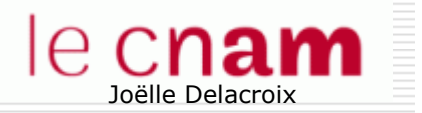

### ROLE DE L'EDITEUR DE LIENS

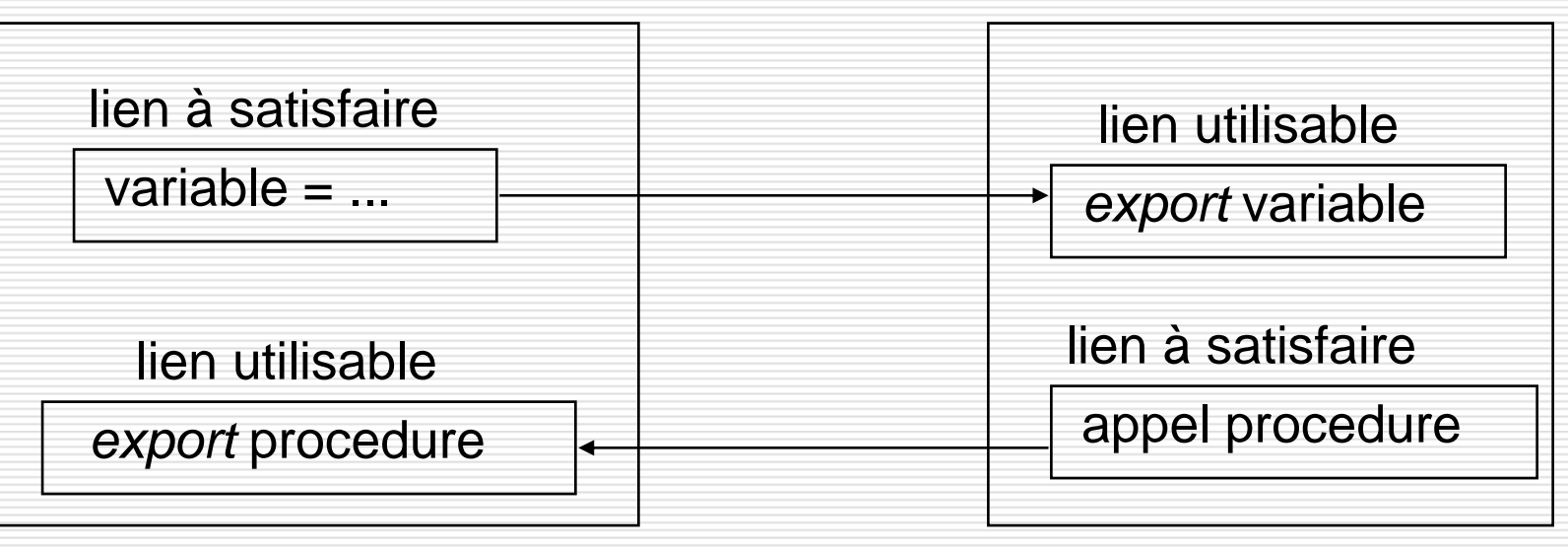

Module M1 Module M2

☞ L'éditeur de liens doit construire le programme exécutable final à partir<br>des modules objet entrant dans sa composition des modules objet entrant dans sa composition.

*■* Il procède en trois étapes :<br>1 *Construction de la c* 

- 1. Construction de la carte d'implantation du programme
- 2. Construction de la table des liens utilisables
- 3. Construction du programme exécutable final

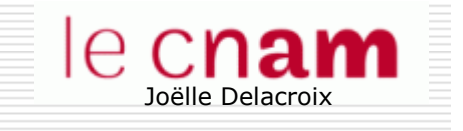

# Construction de la carte d'implantation

 $\Box$  Détermination des adresses d'implantation de chaque module utilisateur du programme, placés les uns derrière les autres

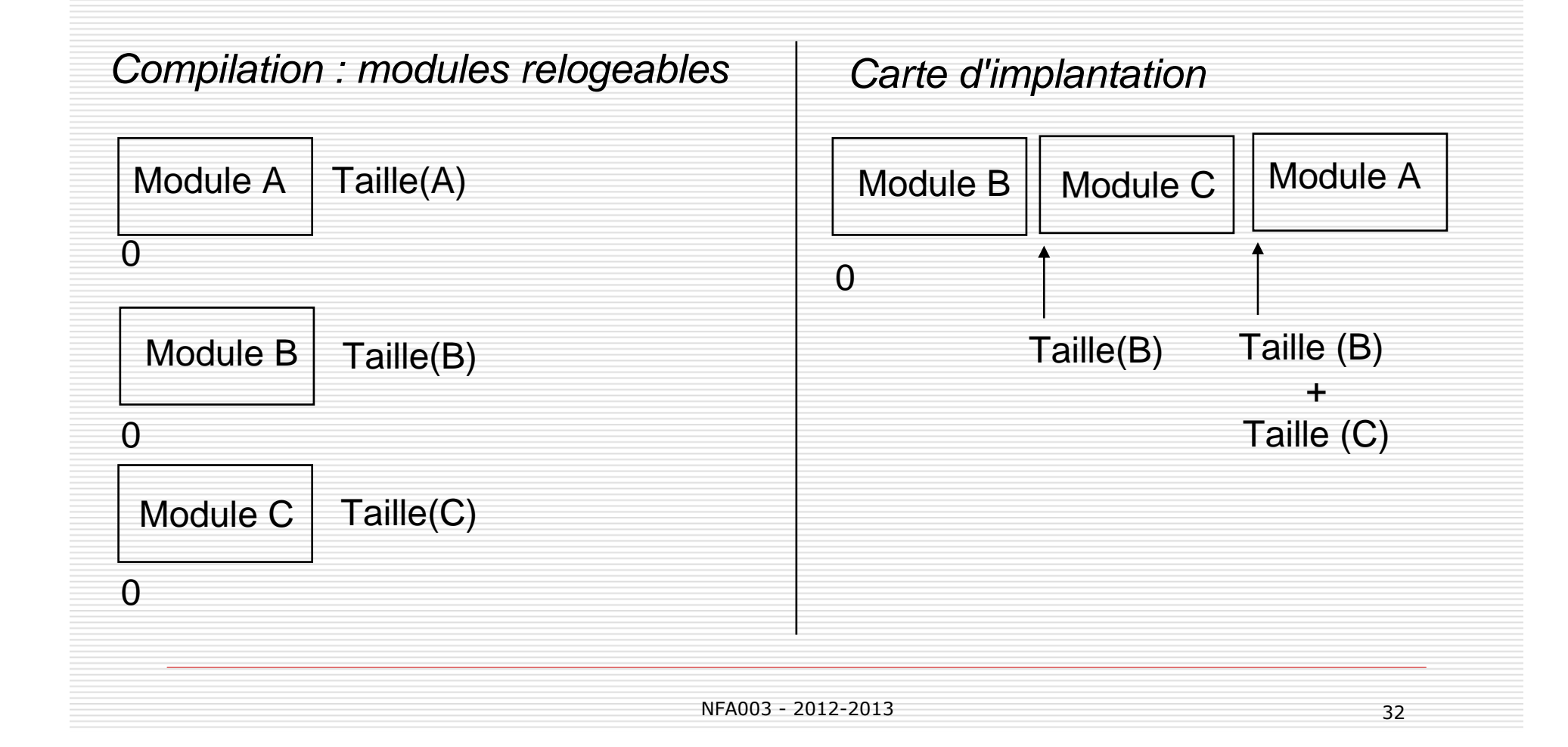

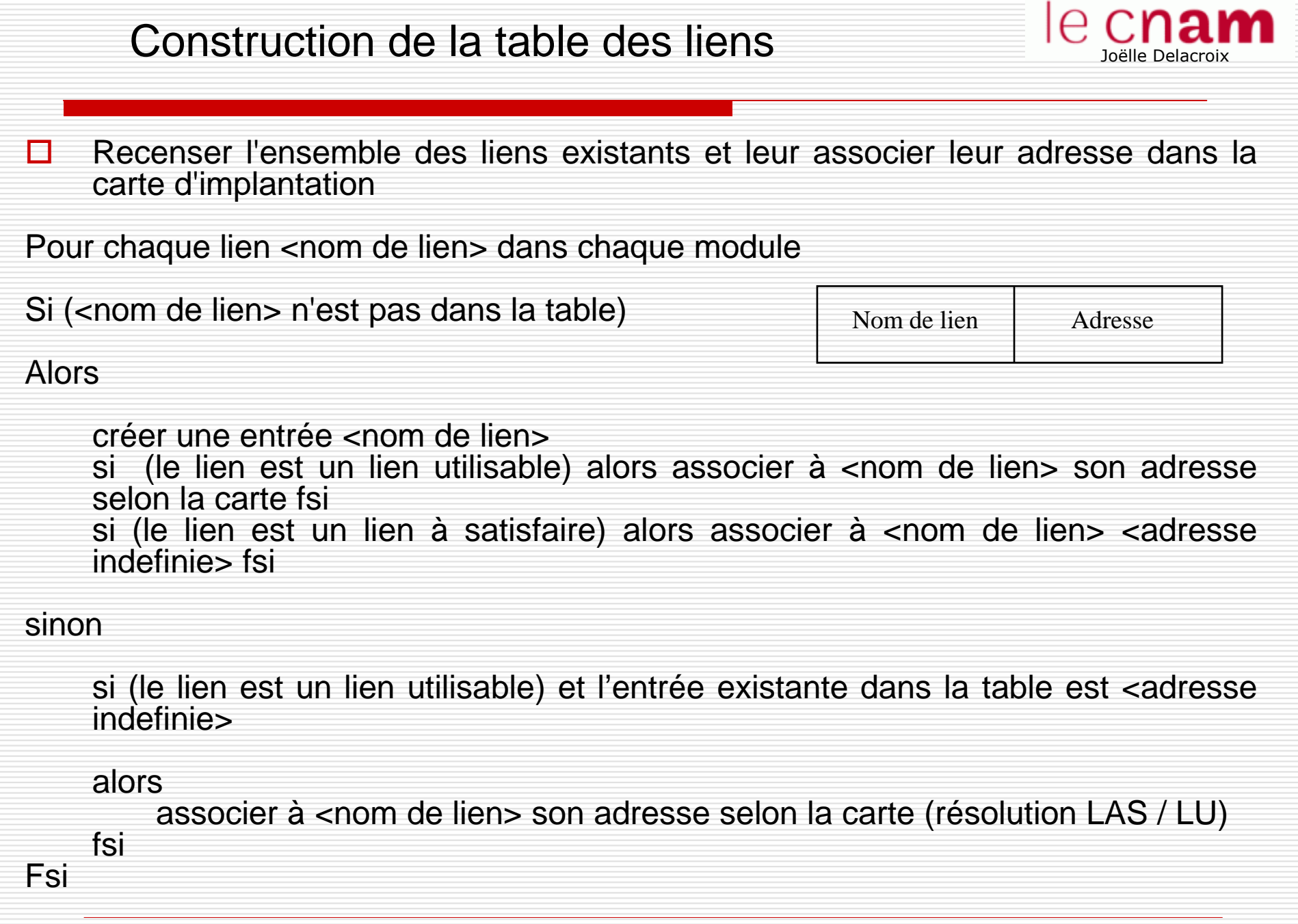

fin pour

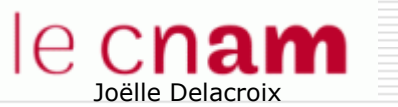

## Edition des liens : exemple

Pour chaque lien <nom de lien> dans chaque module

Si (<nom de lien> n'est pas dans la table)

Alors

créer une entrée <nom de lien> si (le lien est un lien utilisable) alors associer à <nom de lien> son adresse selon la carte fsi si (le lien est un lien à satisfaire) alors associer à <nom de lien> <adresse indefinie> fsi

sinon

si (le lien est un lien utilisable) et l'entrée existante dans la table est <adresse indefinie>

#### alors

fsi

Fsi

fin pour

associer à <nom de lien> son adresse selon la carte (résolution LAS / LU)

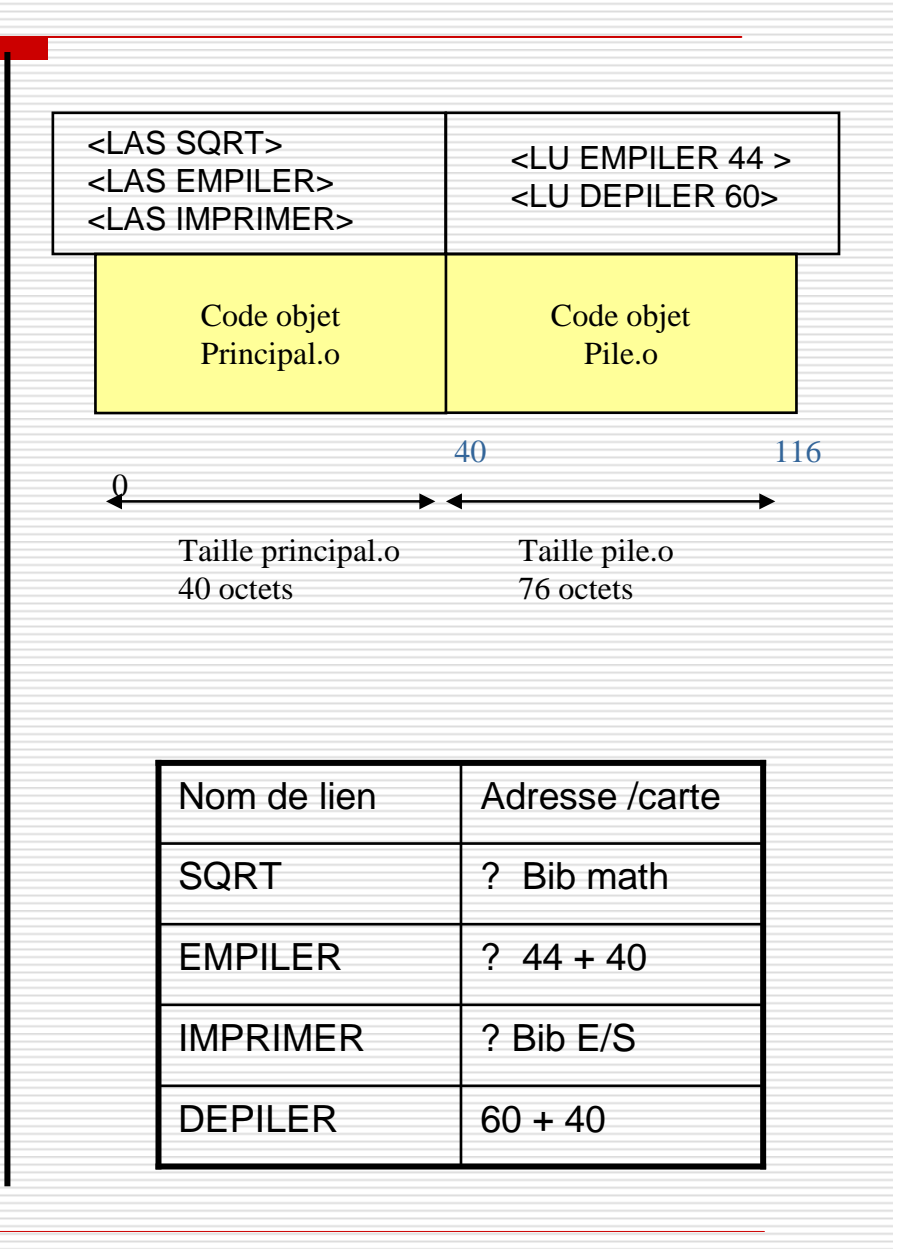

NFA003 - 2012-2013 34

# Construction du programme exécutable final

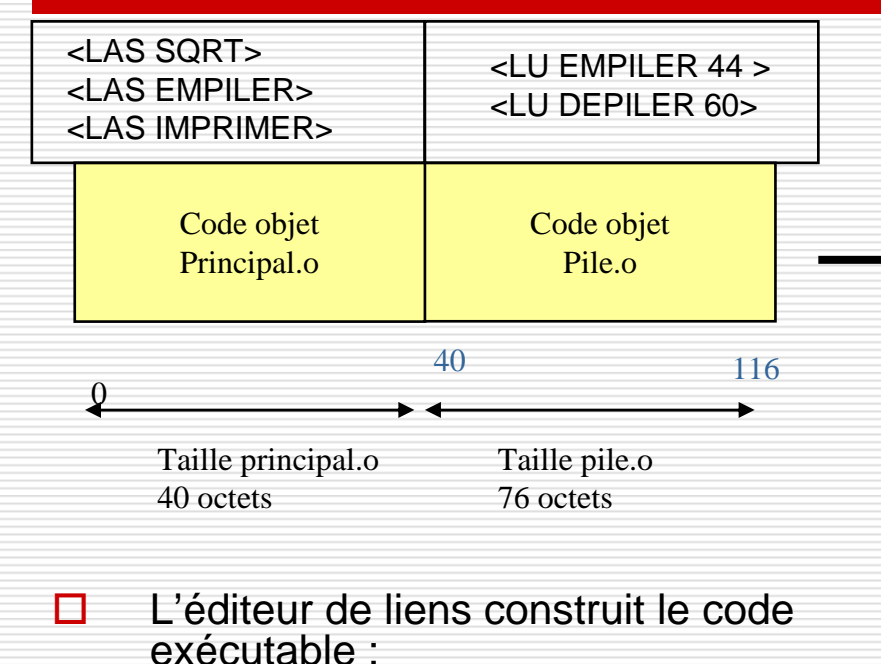

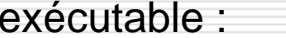

-

- - 1. Il remplace les occurrences des objets figurant dans les LAS par leur adresse dans la table des liens
- 2. Il translate les adresses des<br>2. objets dans les modules de la objets dans les modules de la valeur de l'adresse d'implantation du module dans la carte.

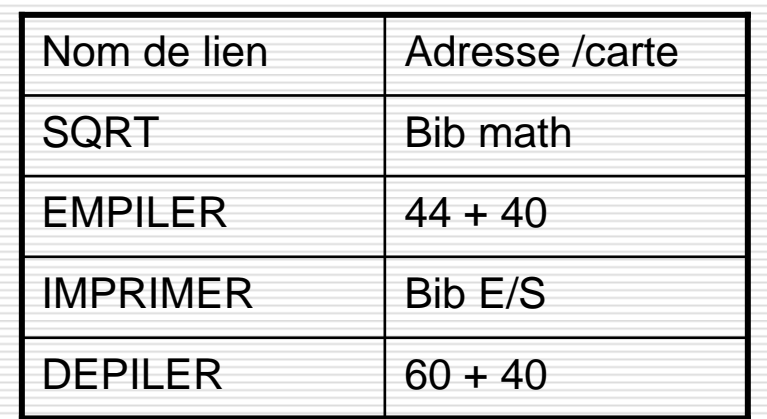

Joëlle Delacroix

le cn**am** 

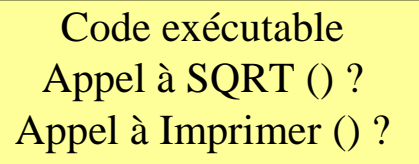

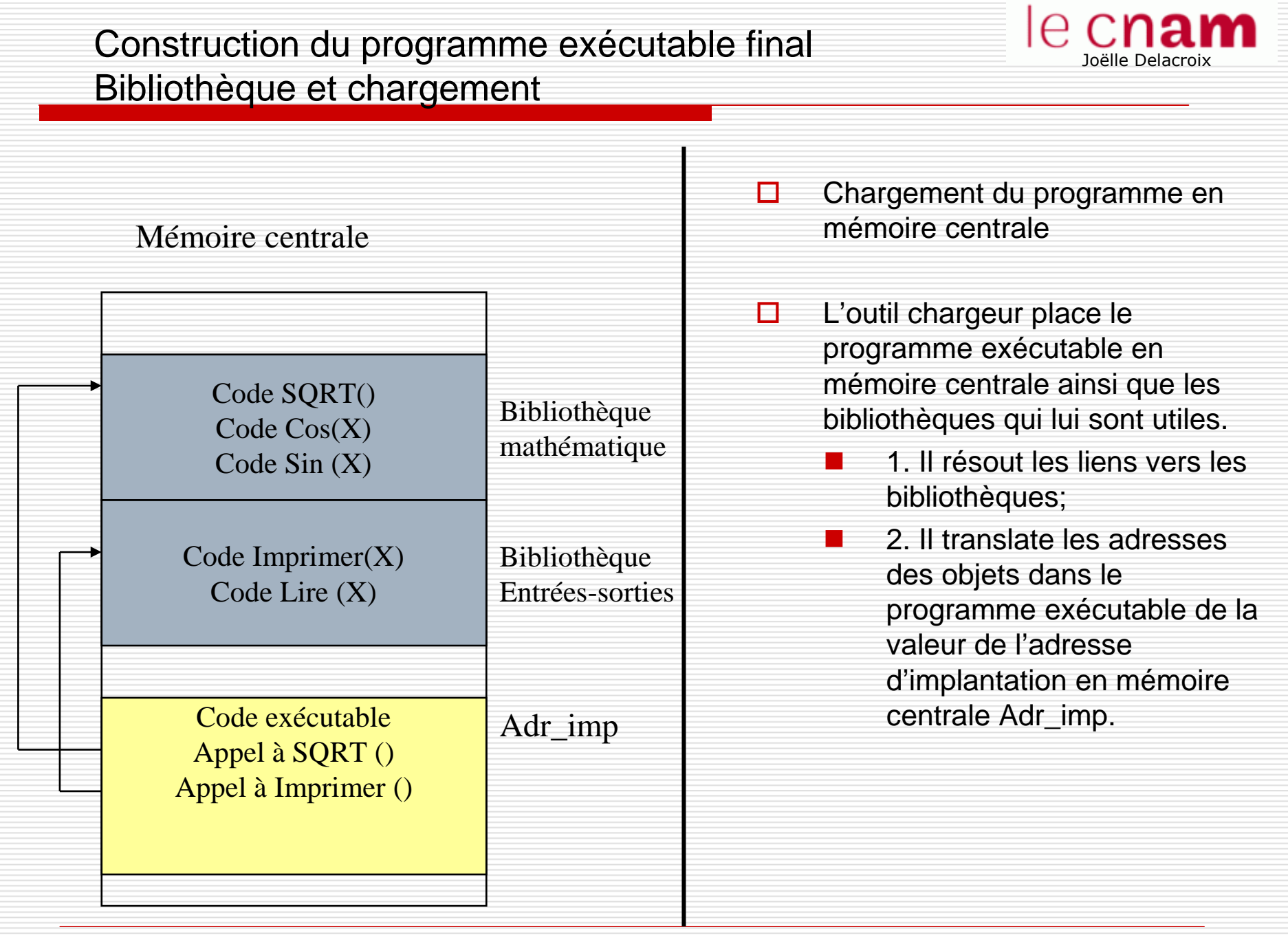

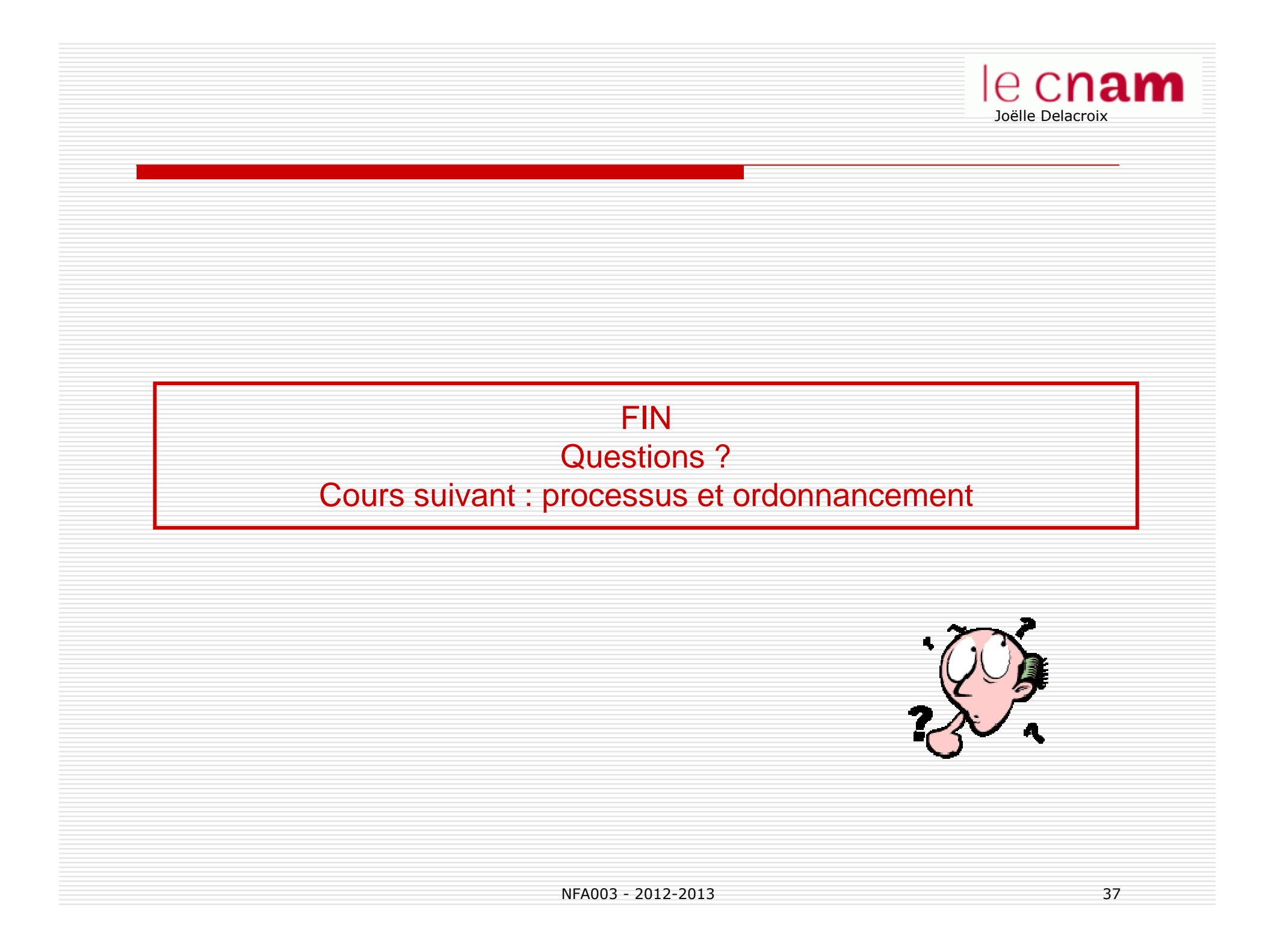